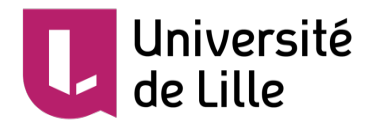

# **Gene annotation**

Adapted from the courses of the Bonsai team,

CRIStAL UMR 9189

Sylvain.legrand@univ-lille.fr

September 2021 – Sylvain Legrand

# **Introduction**

#### Challenge

- The constant **decrease** in **sequencing costs** makes it increasingly easy to obtain the sequence of the genome of a species
- However, in many respects, **genome annotation** has become more difficult!

- The NGS **short reads** (Illumina) do not allow to obtain the **quality of assembly** of the first genomes (Drosophila, human, Arabidopsis...) obtained using Sanger technology

- Genome sequencing projects with **unusual characteristics** and without prior data

- Genome sequencing projects are now done "in house", by biologists who sometimes have **little bioinformatics skills**

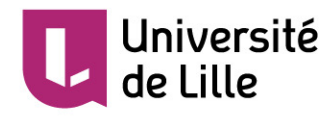

Challenge

Where? Nucleotide-level annotation

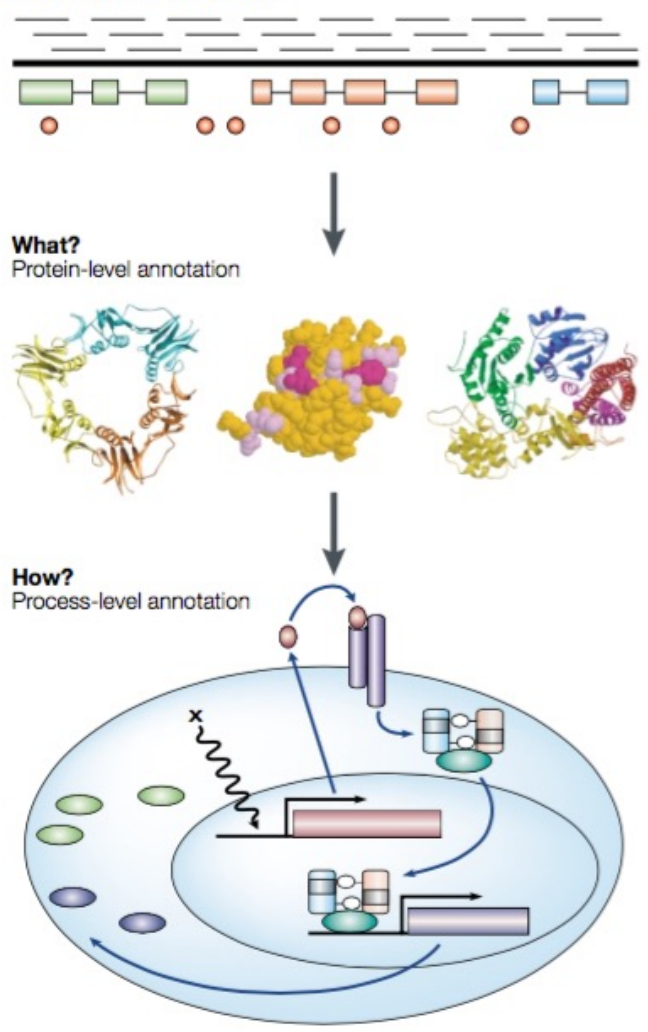

#### • **Objective of the lesson: gene annotation**

- background
- main methods
- application to bacteria
- application to eukaryotes

# • **Going further: protein annotation**

- context
- function prediction
- prediction of cellular localisation
- study of 2D and 3D structures

Figure 1 | The three layers of genome annotation: where, what and how?

Stein L. Genome annotation: from sequence to biology. Nat Rev Genet. 2001 Jul;2(7):493-503.

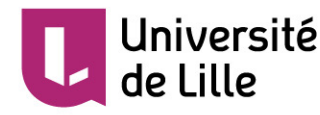

## **Gene annotation**

#### Quality of assembly

- The first step is to **validate the assembly**
- Observe the **metrics** (N50, L50..)

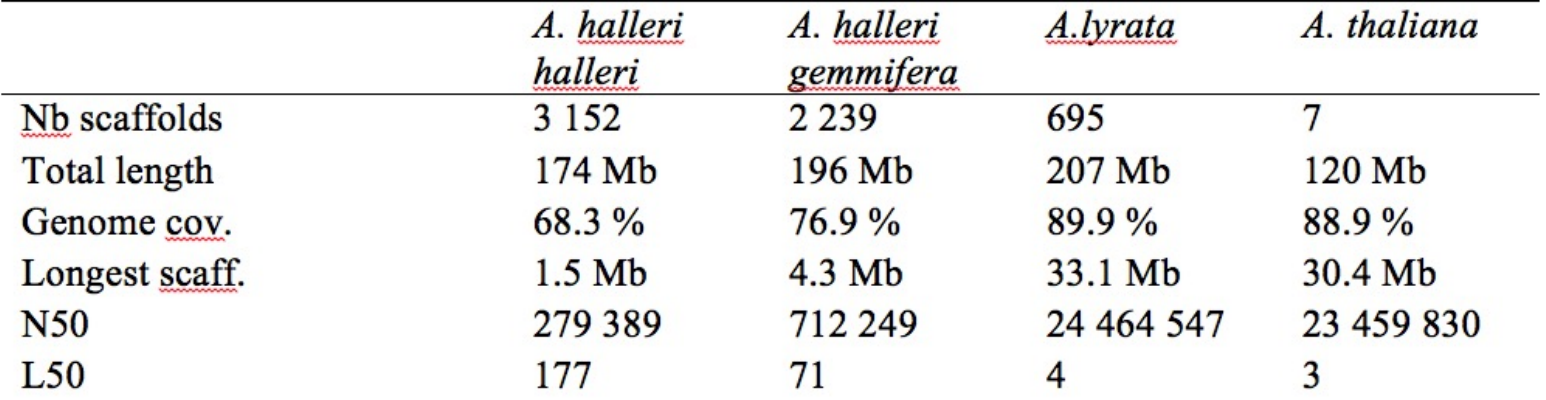

#### **Box 1 | Common statistics for describing genome assemblies**

Genome assemblies are composed of scaffolds and contigs. Contigs are contiguous consensus sequences that are derived from collections of overlapping reads. Scaffolds are ordered and orientated sets of contigs that are linked to one another by mate pairs of sequencing reads.

Yandell M, Ence D. A beginner's guide to eukaryotic genome annotation. Nat Rev Genet. 2012 Apr 18;13(5):329-42.

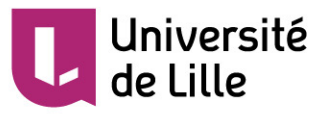

Quality of assembly

#### **Scaffold and contig N50s**

By far the most widely used statistics for describing the quality of a genome assembly are its scaffold and contig N50s. A contig N50 is calculated by first ordering every contig by length from longest to shortest. Next, starting from the longest contig, the lengths of each contig are summed, until this running sum equals one-half of the total length of all contigs in the assembly. The contig N50 of the assembly is the length of the shortest contig in this list. The scaffold N50 is calculated in the same fashion but uses scaffolds rather than contigs. The longer the scaffold N50 is, the better the assembly is. However, it is important to keep in mind that a poor assembly that has forced unrelated reads and contigs into scaffolds can have an erroneously large N50.

Yandell M, Ence D. A beginner's guide to eukaryotic genome annotation. Nat Rev Genet. 2012 Apr 18;13(5):329-42.

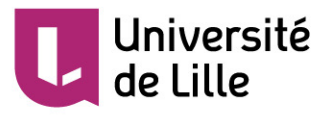

### Quality of assembly

- BUSCO http://busco.ezlab.org/
- Search for **universal single copy genes** in the assembly

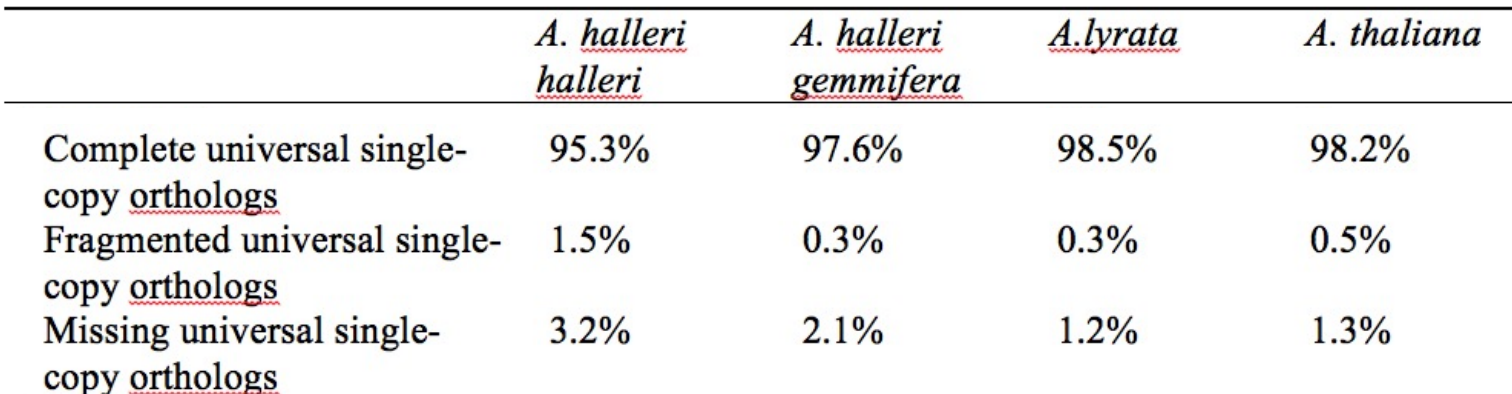

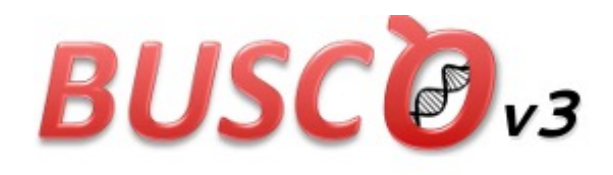

**BUSCEv3** Assessing genome assembly and annotation complete<br> **BUSCEv3** Benchmarking Universal Single-Copy Orthologs

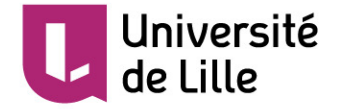

- **Eukaryotic** genomes can be **rich in repeated sequences**: 47% of the human genome, and only 1-2% of the genome is coding!
- At first sight, the **human genome** seems to be **a model of inefficiency**: genes spaced by large regions (10-100 kb), introns
- **In yeast**: 60% of the genome encodes the 6000 proteins. The 35,000 human genes are encoded by a genome 300 x larger

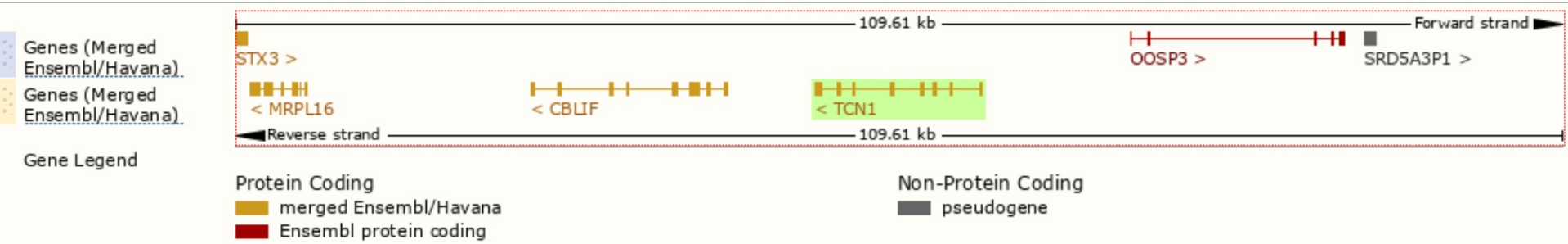

Screenshot from Ensembl.org Human genome 11:59,804,864-59,914,472

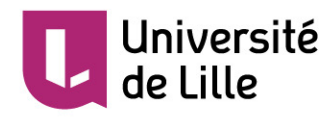

- **Dotplot** Chr1 *Arabidopsis thaliana* aligned against itself
- There are **many repeats**
- There are more repeats at the **centromere** in *At*

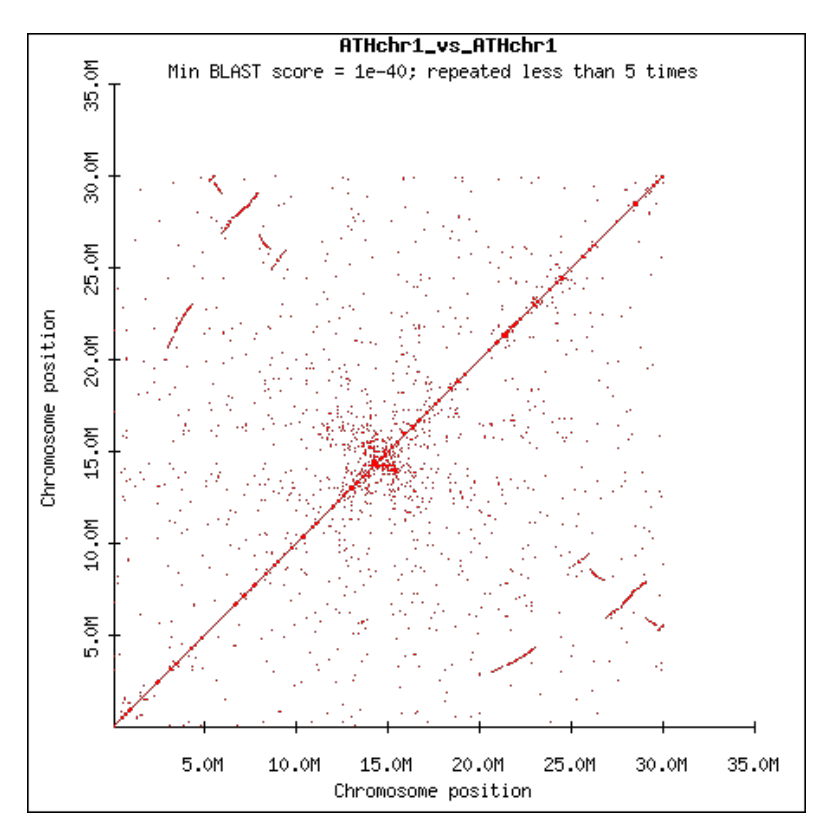

http://biolinx.bios.niu.edu/t80maj1/rice/arab\_mega\_dotplots.htm

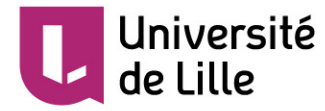

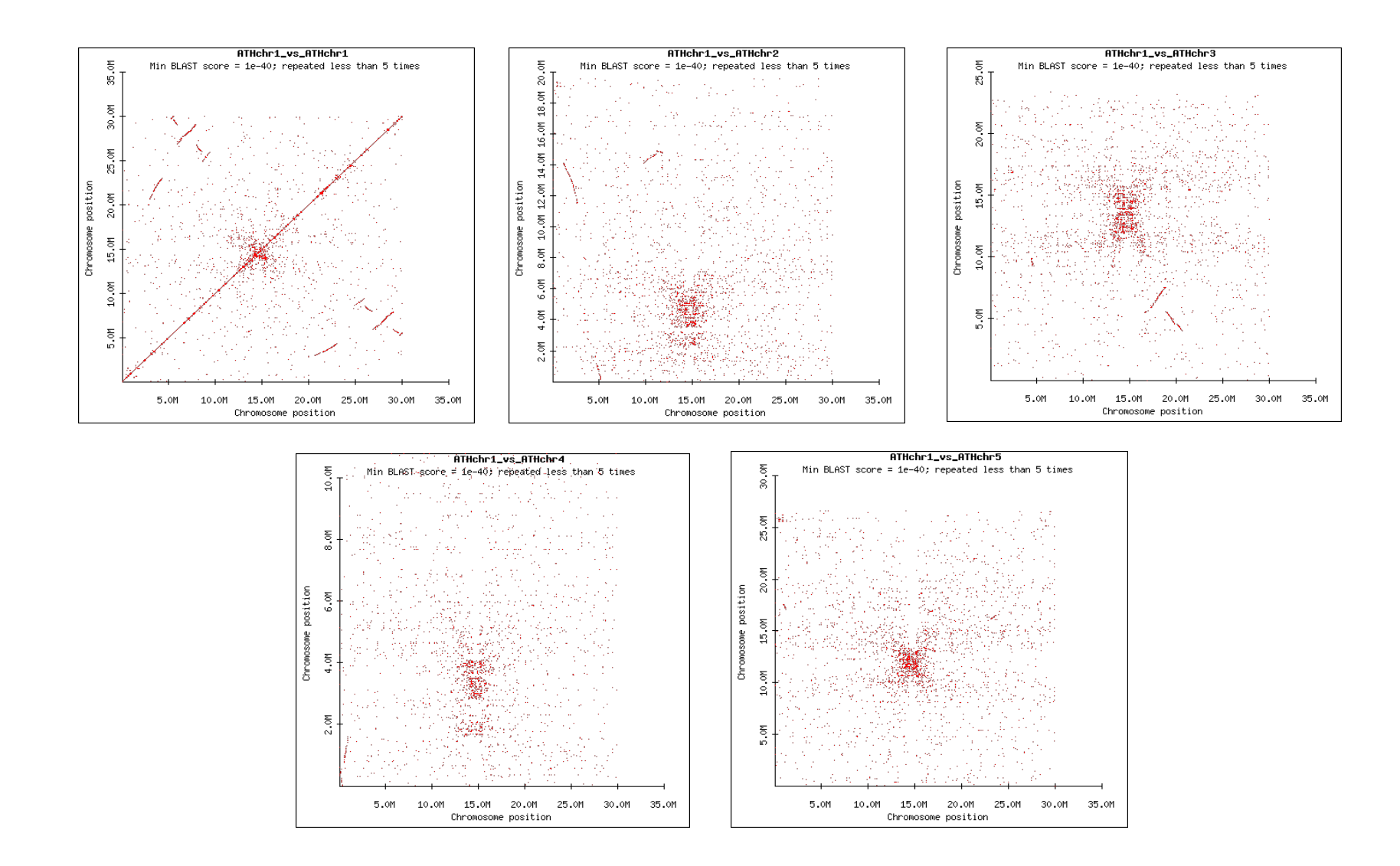

http://biolinx.bios.niu.edu/t80maj1/rice/arab\_mega\_dotplots.htm

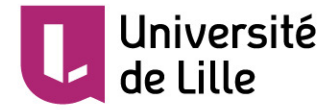

• Transposable elements can have **different locations** in the genome

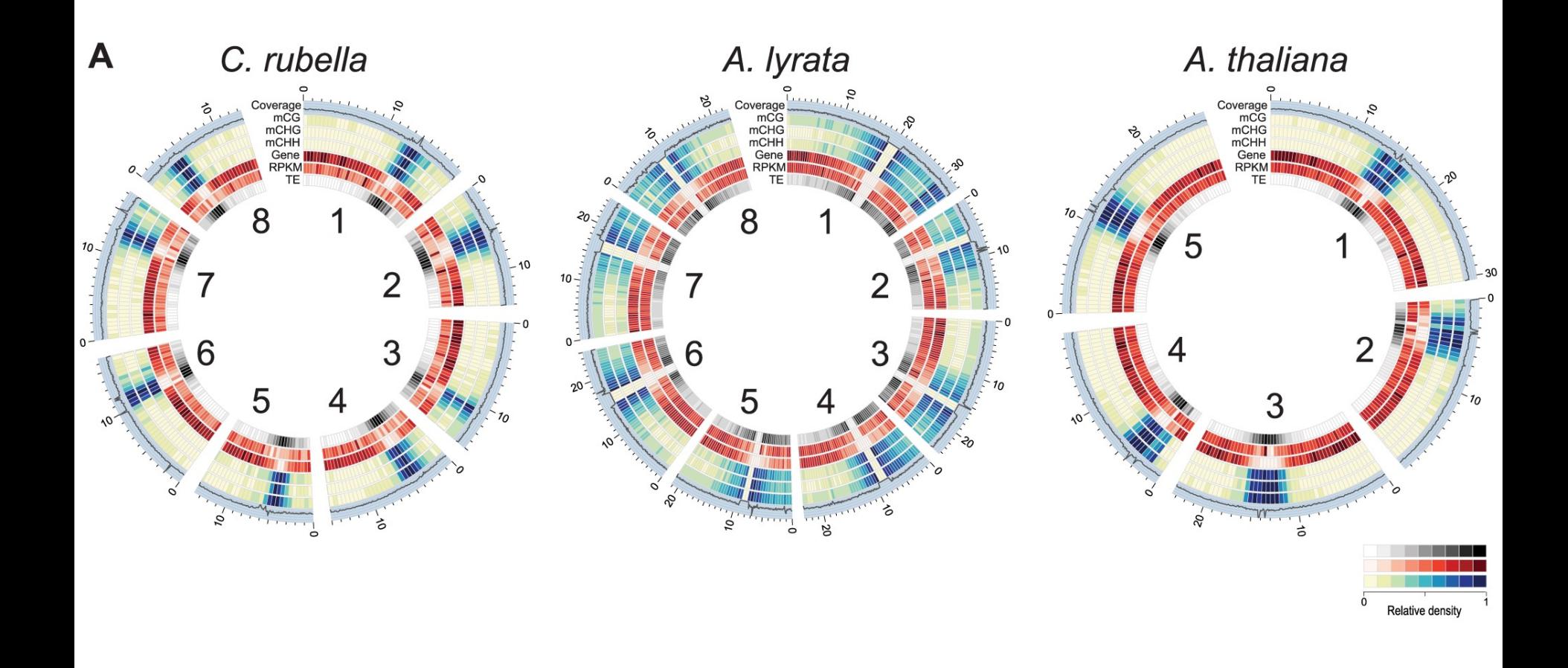

Seymour et al., Plos Genet 2014

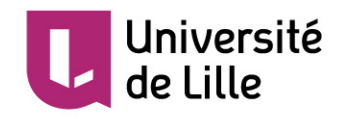

• **Genome size** is **correlated** with **transposable element content**

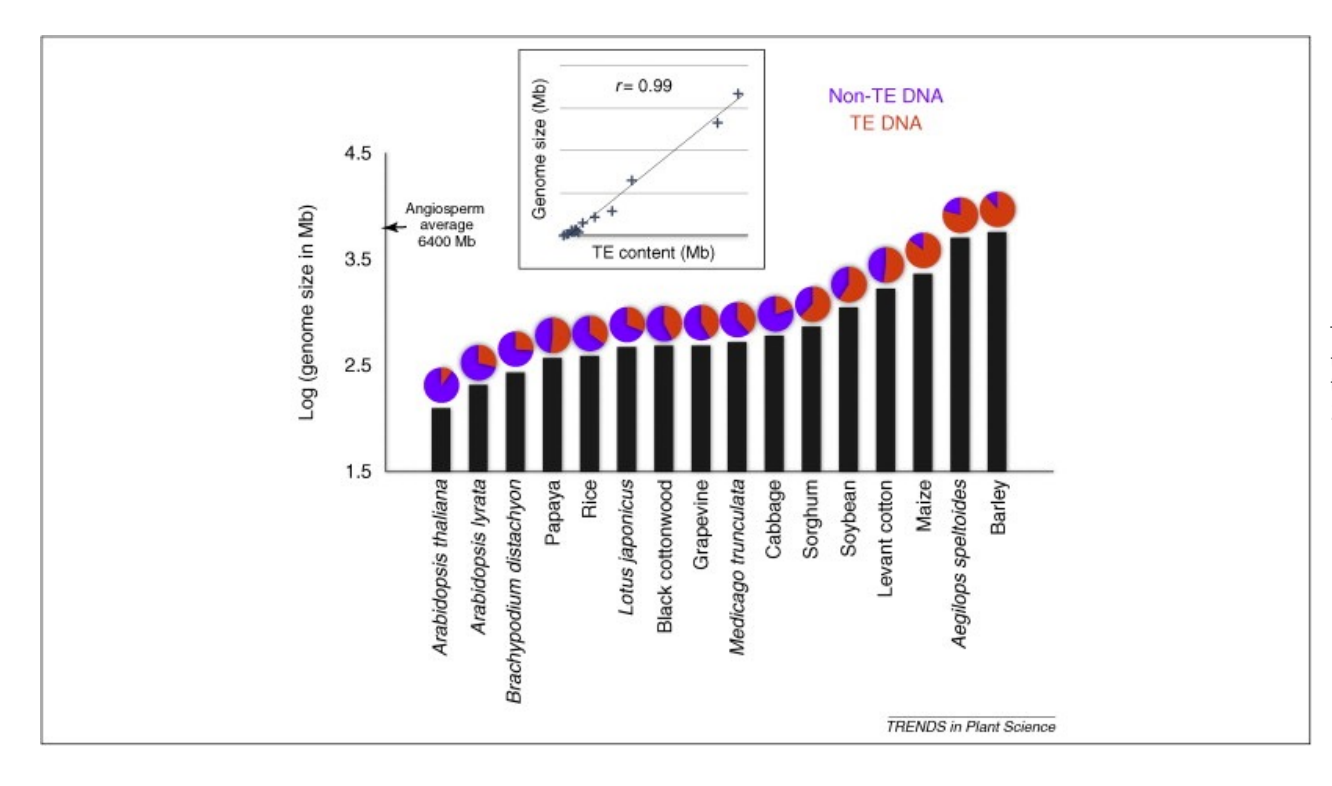

Tenaillon MI, Hollister JD, Gaut BS. A triptych of the evolution of plant transposable elements. Trends Plant Sci. 2010 Aug;15(8):471-8.

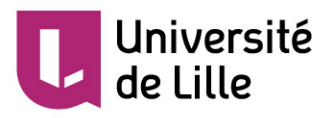

- **Repeated sequences interfere** with **genome assembly** and **gene prediction**: ORFs of transposable elements are identified as genes of the host organism. They can also produce errors in the annotation of neighbouring genes
- **Identification** of repeated sequences and their **masking** are usually **the first steps** in annotating a (eukaryotic) genome
- **Masking**: replace these regions with "N" or lower case letters (softmasking)

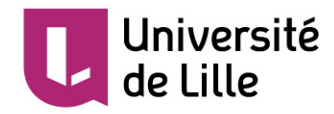

- Two types of analysis: **homology-based or** *de novo*
- As transposable elements are **poorly conserved** between species, *de novo* analysis has the advantage of being able to identify specific families of elements
- Once a database of transposable elements has been obtained, the elements can be **identified** using tools such as RepeatMasker, Crossmatch... It is also possible to combine different tools
- In addition to transposable elements, the identified repeats can also include regions of **low complexity** and **repeated genes**: histones, tubulins...

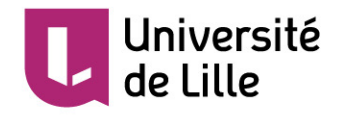

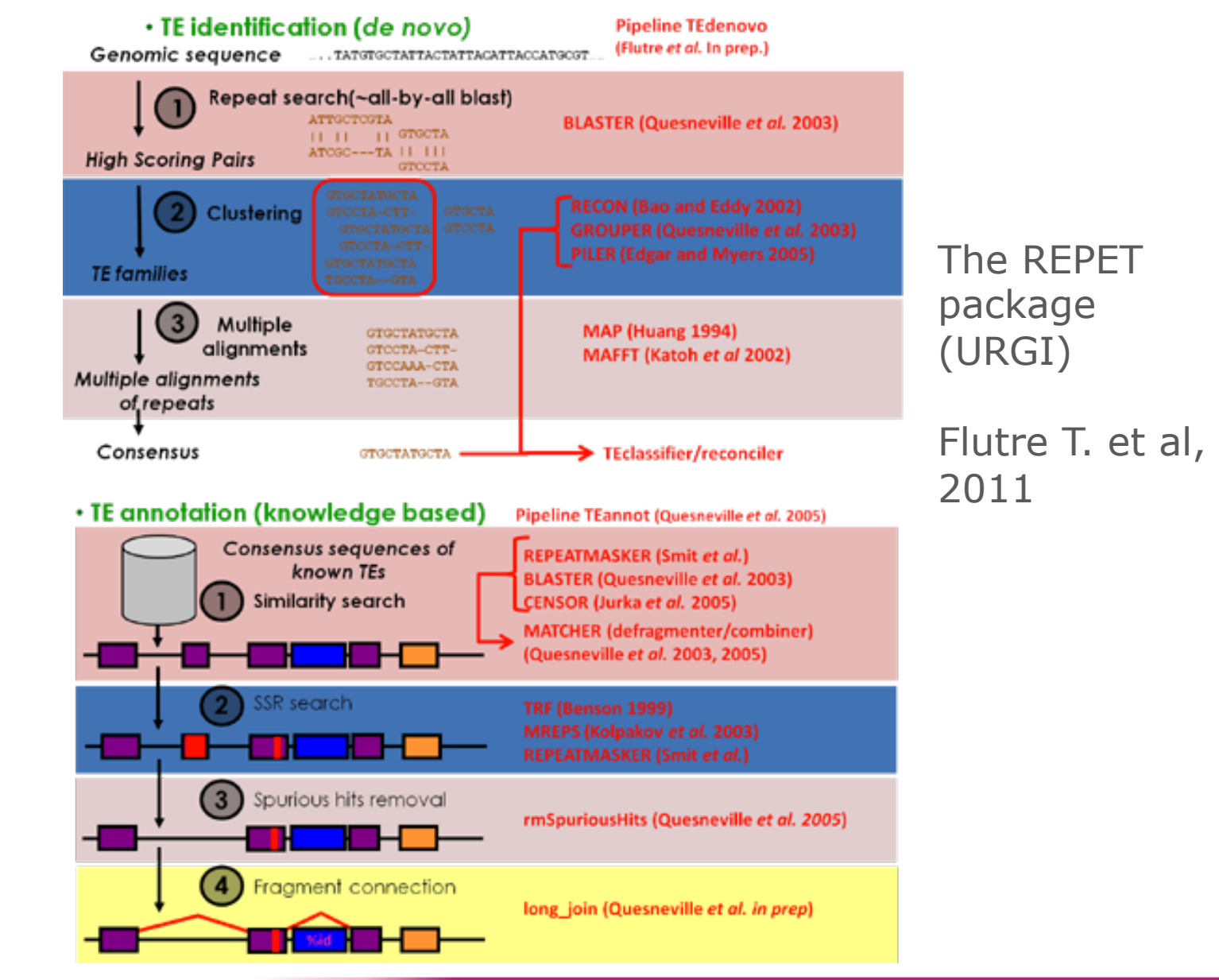

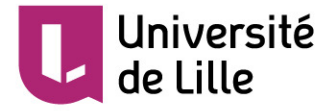

#### Gene annotation

#### Box 2 | Gene prediction versus gene annotation

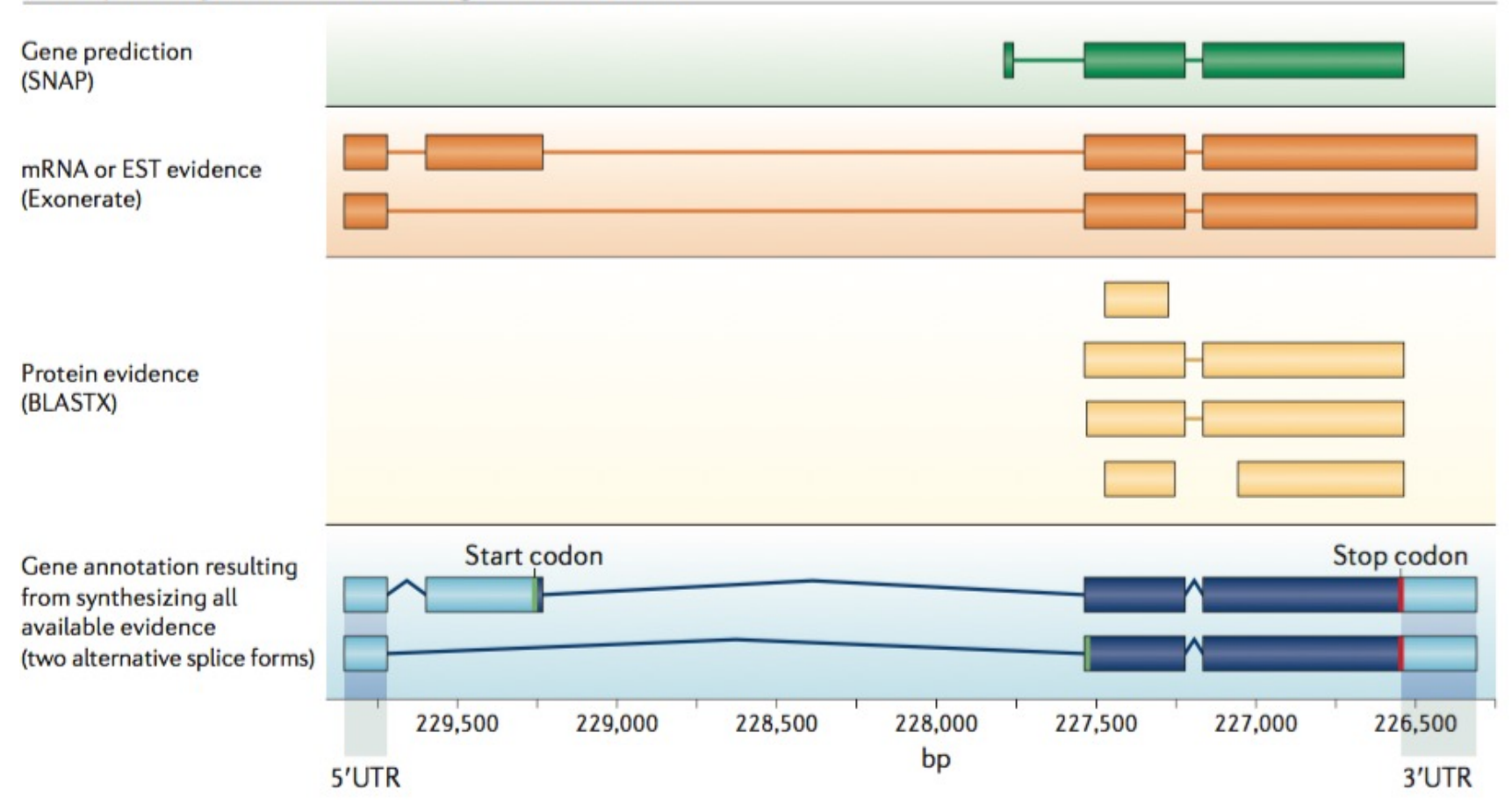

Yandell M, Ence D. A beginner's guide to eukaryotic genome annotation. Nat Rev Genet. 2012 Apr 18;13(5):329-42.

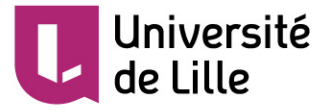

#### Gene annotation

- **Starting point**: raw nucleic acid sequences
- **Output**
	- Start and end positions of genes
	- Transcription, splicing and translation signals
	- Idea of the function of proteins encoded by genes

# • **Limits**

- Some genes are not predicted (false negatives)
- Some predicted genes are not true genes (false positives)
- Precise gene boundaries are sometimes wrong (wrong initiation codon choice...)

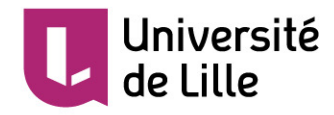

Main methods

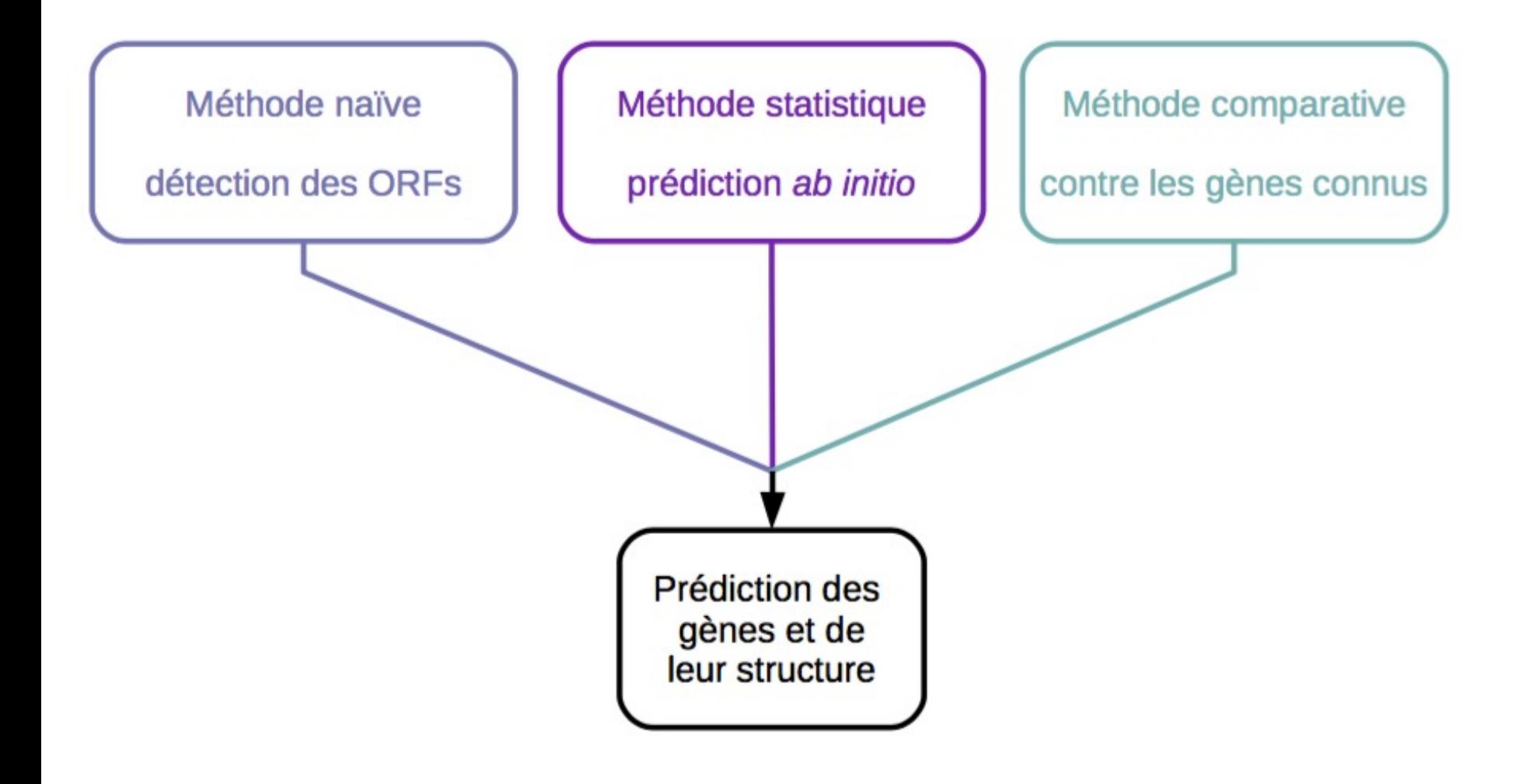

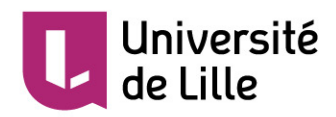

Naive approach

- **Principle:** search for coding sequence signals
	- Start with an initiation codon ATG + other
	- End with a termination codon TAA, TAG or TGA
	- Have a size multiple of 3 (for genes without introns)
- **Implementation:** detect open reading frames
	- ORFs **=** Open Reading Frames
	- Frames that may contain a gene
	- >50 nt between an initiation codon and a termination codon

- Blind translation in the 6 reading frames (3 frames per DNA strand)

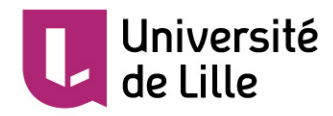

Naive approach

• The **6 reading frames** of a nucleic sequence

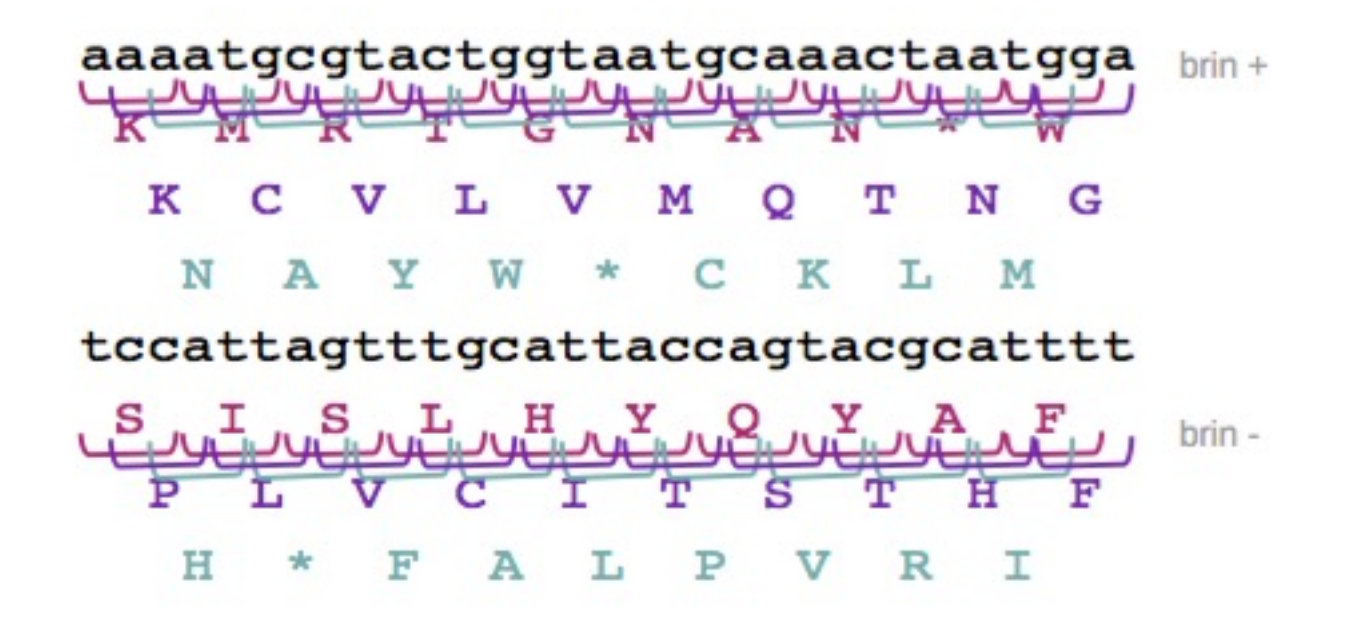

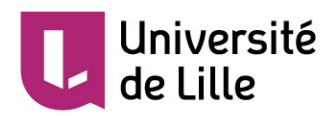

Naive approach

#### • **Advantages**

- *ab initio* method: without prior knowledge
- Reduces the amount of data to be analysed for sequence comparison

### • **Limits**

- Not all ORFs are genes
- Sensitive to sequencing errors
- Not very useful for eukaryotic genes (presence of introns)

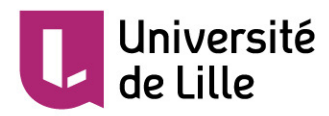

Statistical approach

• **Principle**: discriminate between coding and non-coding sequences - Based on code usage bias

#### • **Implementation**:

- Learning the code usage for a given organism from reliable coding sequences

- Calculation of the probability that a portion of a sequence is coding

- Analysis of transcription and translation signals to determine gene boundaries

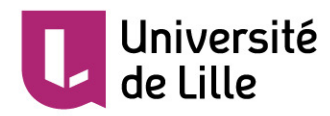

#### Statistical approach

#### **Bias in the use of the genetic code**

- 1 amino acid is encoded by N codons  $\rightarrow$ synonymous codons
- Non-uniform distribution of codons used

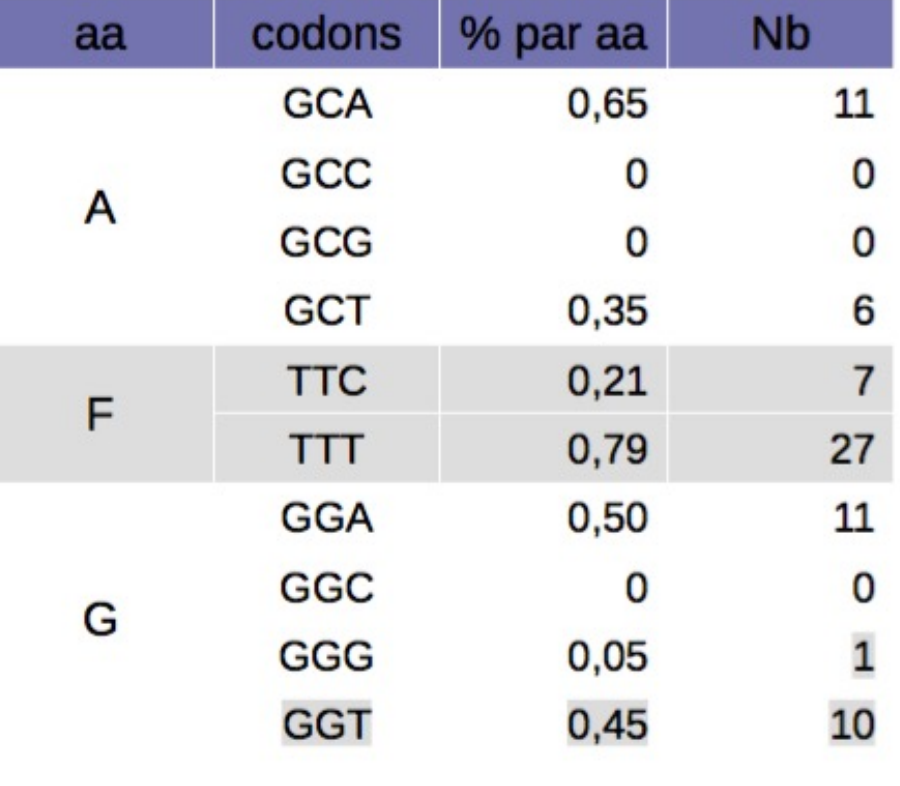

Exemple : gène cytB de P. falciparum G+C = 27.59 % du génome

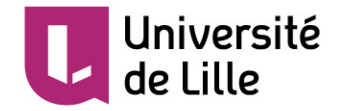

Statistical approach

- **Advantages**
	- *ab initio* approach: without prior annotation of genes
	- More reliable criteria than the naive approach
- **Limits**
	- Need for a training dataset: confirmed coding sequences
	- Does not detect small genes/exons (below detection threshold)
	- CDS identification only, no indentification of UTRs
	- No identification of alternative splicing
- Some tools such as TwinScan, FGENESH, Augustus, Gnomon, GAZE and SNAP, can use evidence (mRNA, proteins) to improve evidence-driven predictions (compared to ab initio)

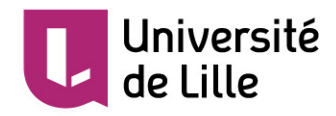

Comparative approach

• **Principle**: locate annotations from databases on the genome sequence

- Alignments with known proteins  $\rightarrow$  location of CDS, including introns

- Alignments with mRNAs (ESTs, cDNAs, etc.) $\rightarrow$  location of CDSs + UTRs, including introns

#### • **Implementation**

- Sequence comparison against libraries of mRNA or protein using Blast

- Alignment of matched mRNAs or proteins using a specialised software

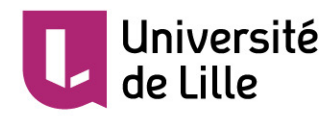

Comparaison with mRNAs

• **Comparison of the DNA sequence to nucleic acid databases** using Blastn (or equivalent)

(- Detection of contaminating sequences (vectors...) Specialised blast: VecScreen)

- Detection of mRNAs potentially derived from the DNA sequence  $\rightarrow$  comparison with mRNAs obtained from the same species or from closely related species

- **Alignment** between the **DNA** sequence and the **matched mRNAs** using **specialised software** 
	- Fine determination of 5' and 3' UTRs and exons
	- Software: EST2genome, Splign

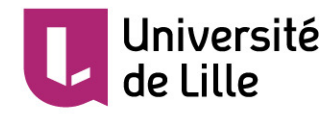

Comparaison with mRNAs

#### **Use of RNA-seq data**

- This is the data that has the greatest potential to improve annotation
- Allows a better delimiation of exons, splice sites, and alternative splicing events
- But large amount of data, complex because often short Illumina reads
- 2 ways to use the reads

- Genome-independent *de novo* assembly of reads (ABySS, SOAPdenovo, Trinity). The resulting transcripts are then aligned to the genome in the same way as seen for mRNA - Directly aligned to the genome (TopHat, GSNAP, Scripture), then the alignments are assembled using Cufflink

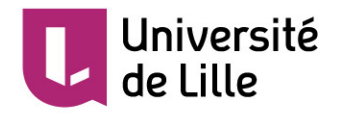

Comparison to proteins

• **Comparison** of the translated DNA sequence (in the 6 frames) **to protein databases** using BLASTX

- Detection of proteins potentially encoded by the sequence

- **Alignment** of **matched proteins** using specialised software
	- Determination of initiation codon and intron/exon junctions
	- Software: GeneWise

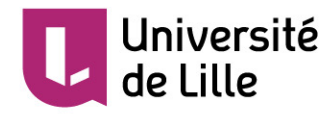

Comparative approach

#### • **Advantages**

- Validates potential genes by comparison with experimental data (mRNA, proteins)

- Provides clues to protein function

#### • **Limits**

- Requires *a priori* knowledge Does not find orphan sequences Difficult with isolated genomes from a taxonomic point of view

- Propagates errors in libraries

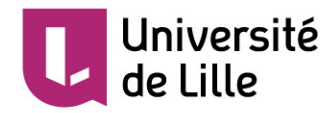

Structure of prokaryotic genes

#### • Over **80% of the genome is coding**

- Short intergenic sequences
- On average: one gene per 1,000 nucleotides (kb)

#### • **Simple gene structure**

- Short transcribed but untranslated regions (3' and 5' UTR)
- No intron (with some exceptions)

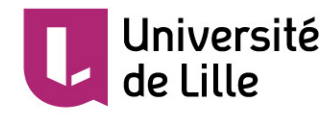

Structure of prokaryotic genes

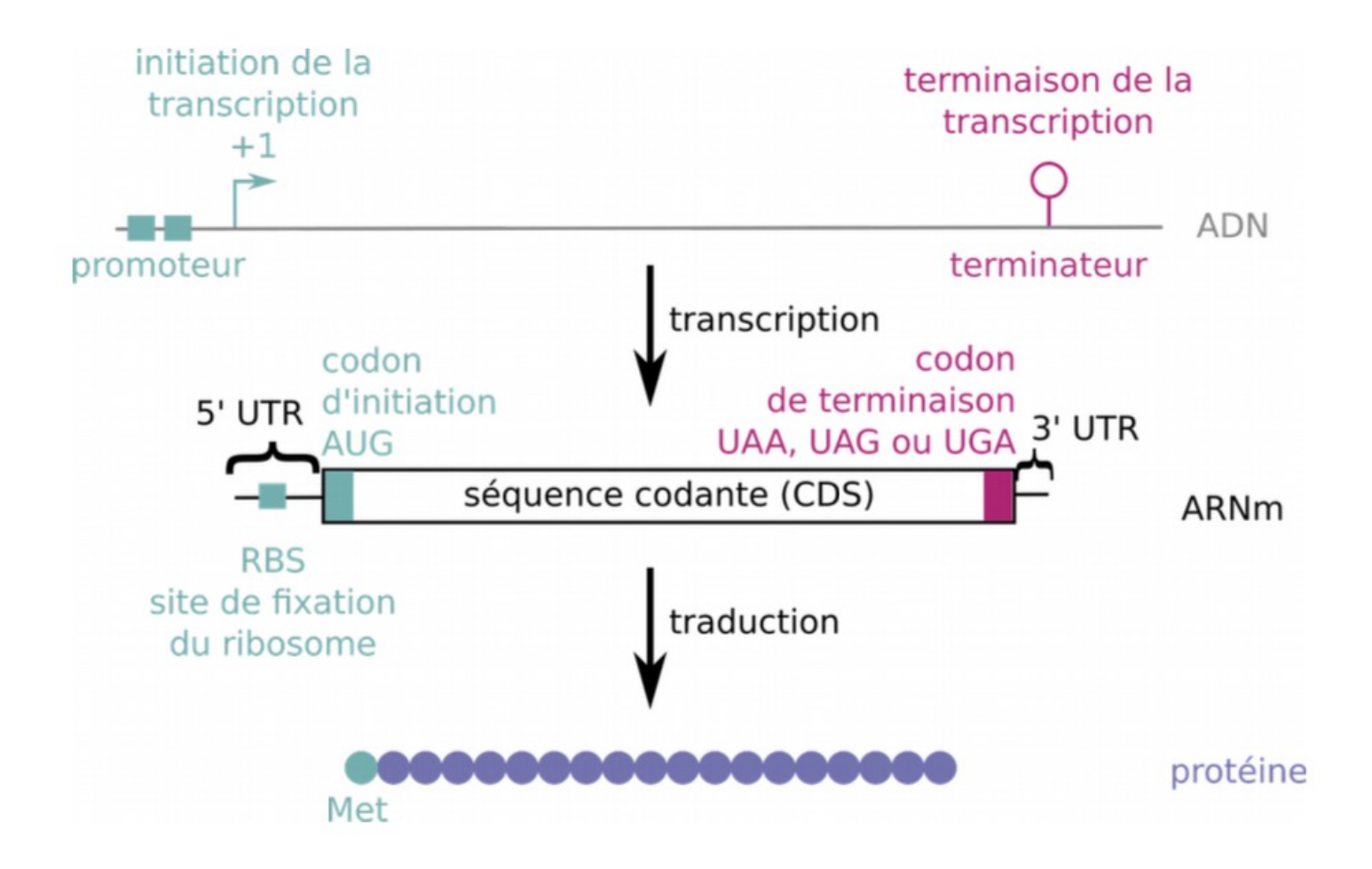

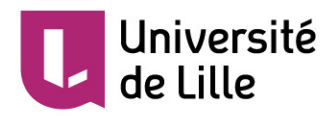

Structure of prokaryotic genes

• Here is an extract from the **genome sequence** of Pseudoalteromonas sp*.* 

#### >AB057417

aacgaaaagattaaaaatttatcattttttctcttggaattttttactctacccccatta atgaatgcaaattagaaaagcttttttctgtactgttcagaaactgttaggagaactaaa aaacatgaacattcgtcctttacaagatcgcgtaatcgttaaacgtctagaagaagaaac aaaatctgctggcggtattgtattaactggctctgcagctgaaaaatcaactcgcggaga agtagtagccgtaggtaatggtcgtattttagataacggtgacgttagagctttagaagt aaaagccggtgacactgtgttatttggctcatatgttgagaaaactgaaaagatcgaagg tcaagagtacctgatcatgcgtgaagacaacattttaggcattgtaggctaagcctactt ttcgtttaacacacatttaagaatttagagg

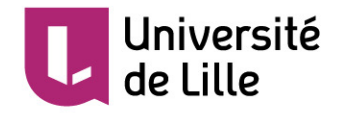

#### Proposed workflow

- § **Analyse in 4 steps**
- 1. ORF identification – ORFFinder
- 2. ORF validation
	- SmartBlast (GeneWise if needed)
- 3. Statistical prediction of CDS – GeneMark, GLIMMER
- 4. Statistical prediction of regulatory signals – BPROM

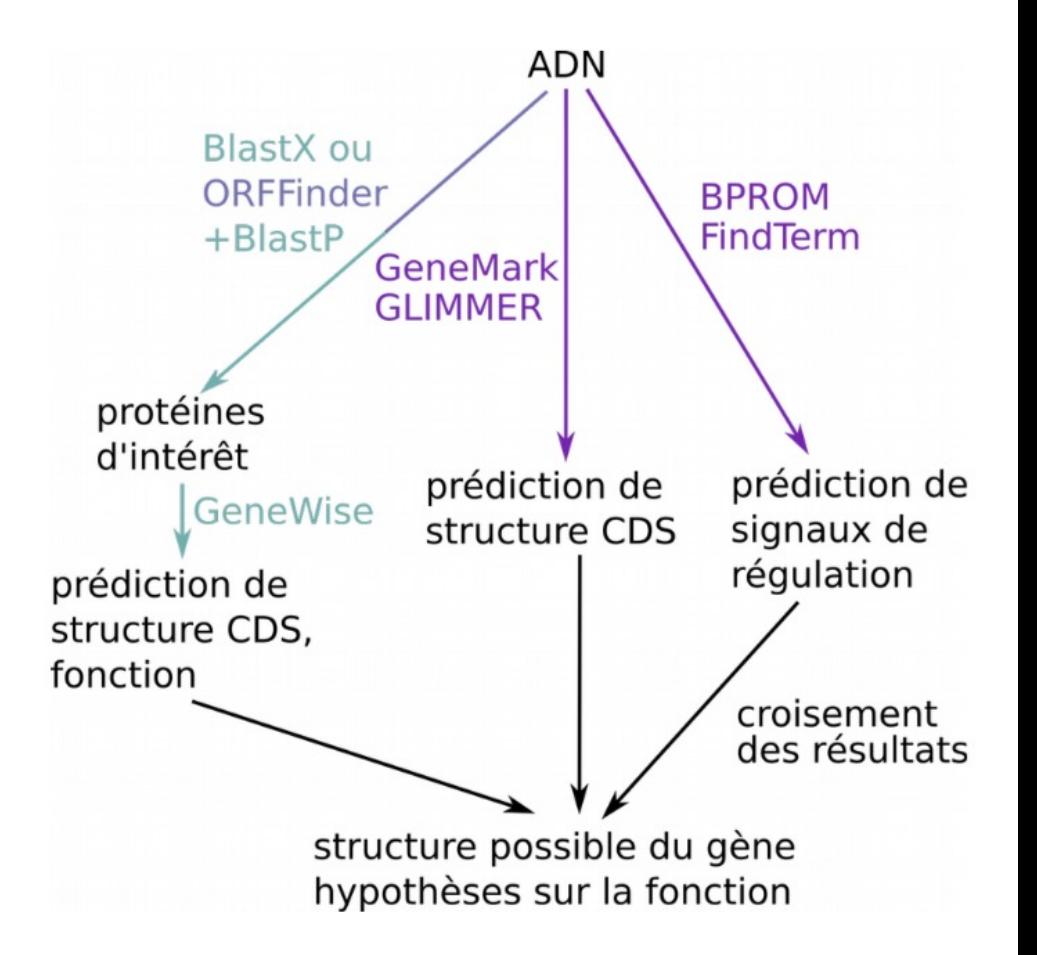

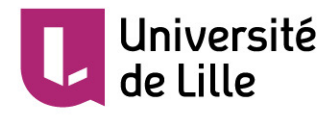

#### **ORFfinder**

#### **Open Reading Frame Finder**

ORF finder searches for open reading frames (ORFs) in the DNA sequence you enter. The program returns the range of each ORF, along with its protein translation. Use ORF finder to search newly sequenced DNA for potential protein encoding segments, verify predicted protein using newly developed SMART BLAST or regular BLASTP.

This web version of the ORF finder is limited to the subrange of the query sequence up to 50 kb long. Stand-alone version, which doesn't have query sequence length limitation, is available for Linux x64.

Examples (click to set values, then click Submit button) :

- · NC\_011604 Salmonella enterica plasmid pWES-1; genetic code: 11; 'ATG' and alternative initiation codons; minimal ORF length: 300 nt
- . NM 000059: genetic code: 1: start codon: 'ATG only': minimal ORF length: 150 nt

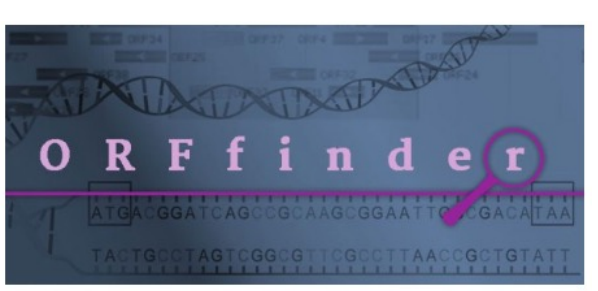

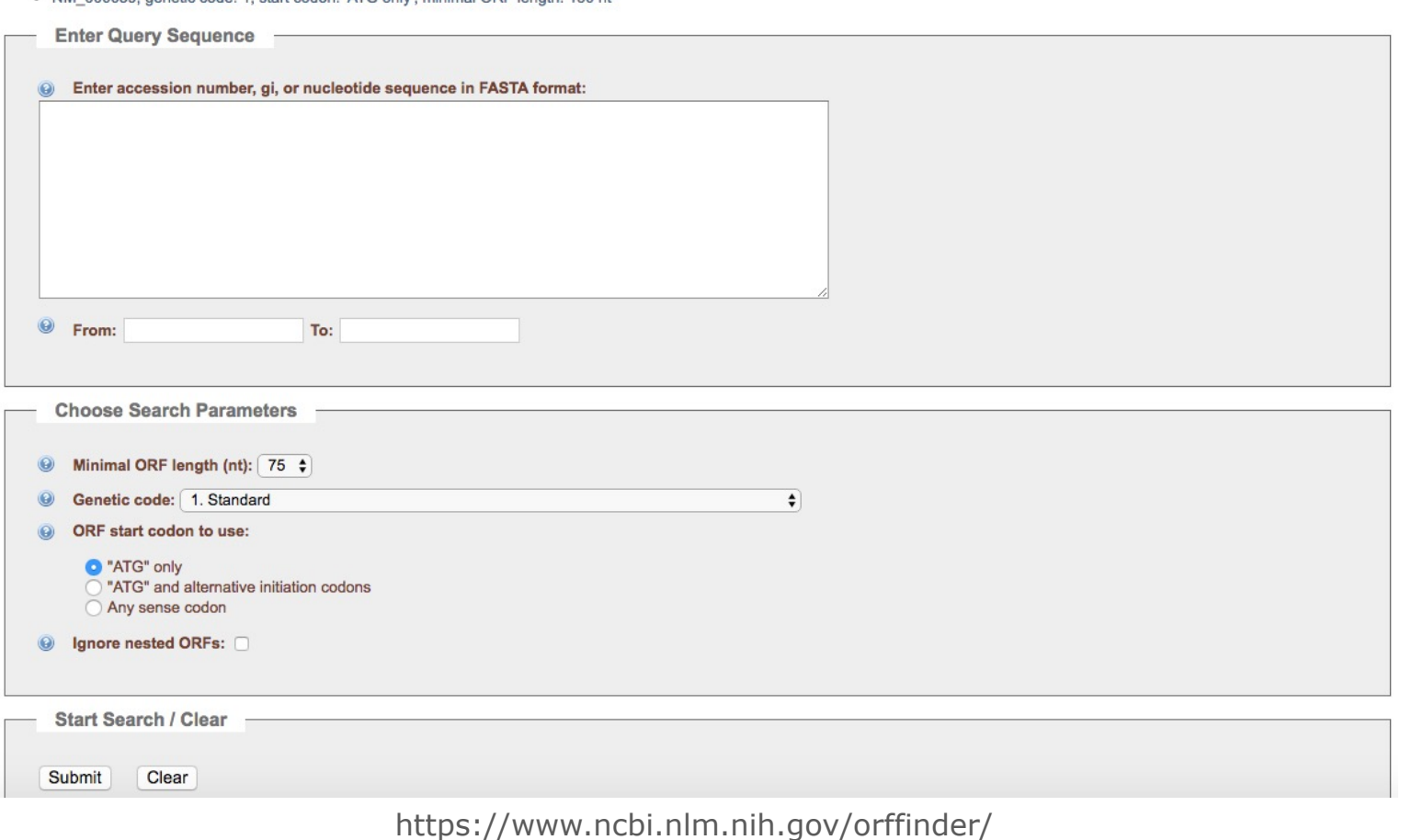

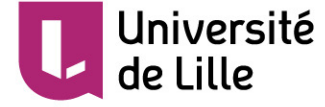

#### ORFfinder results

#### **Open Reading Frame Viewer**

#### AB057417

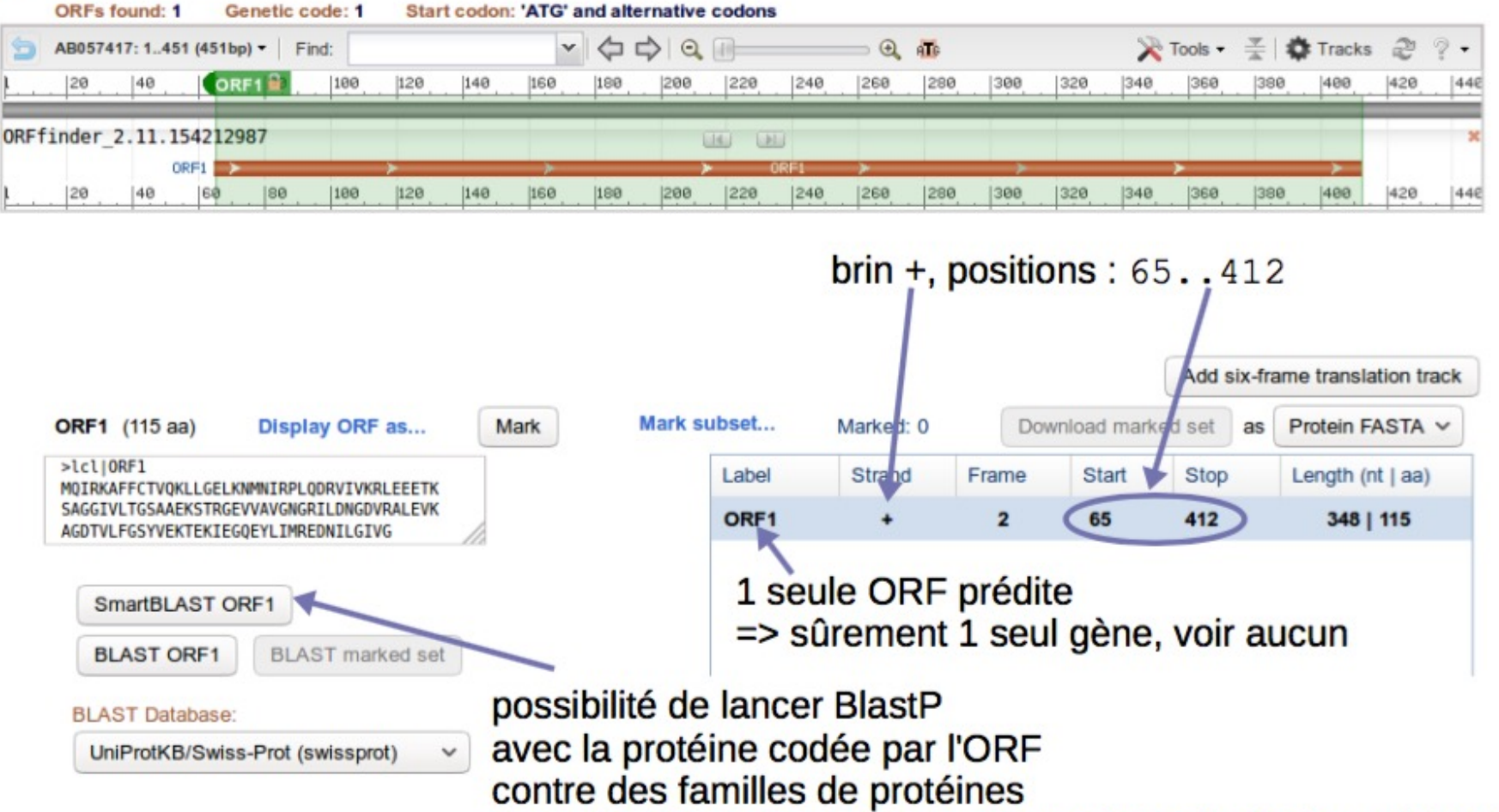

(https://ncbiinsights.ncbi.nlm.nih.gov/2015/07/29/smartblast/)

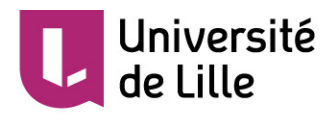
**SmartBlast** 

- § **SmartBlast** compares the ORF against database (« landmark database ») consisting of the proteomes of 27 species spread over a large phylogeny. Also compares against the nr database https://blast.ncbi.nlm.nih.gov/smartblast/smartBlast.cgi?CMD= Web&PAGE\_TYPE=BlastDocs#searchSets
- § It returns the 5 best results obtained against the « landmark database »
- $\blacksquare$  He then returns the results obtained against the « nr » database

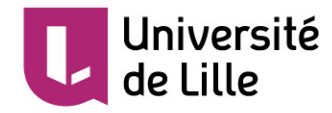

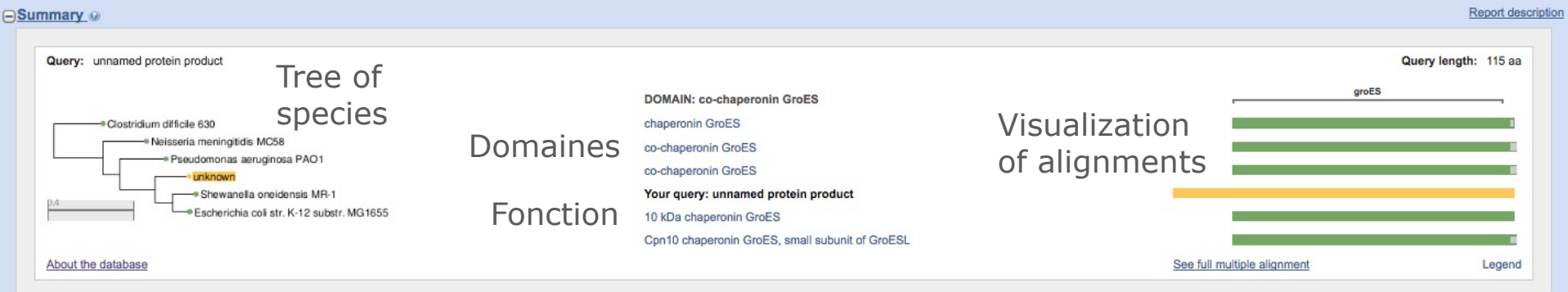

#### $\Theta$  Descriptions

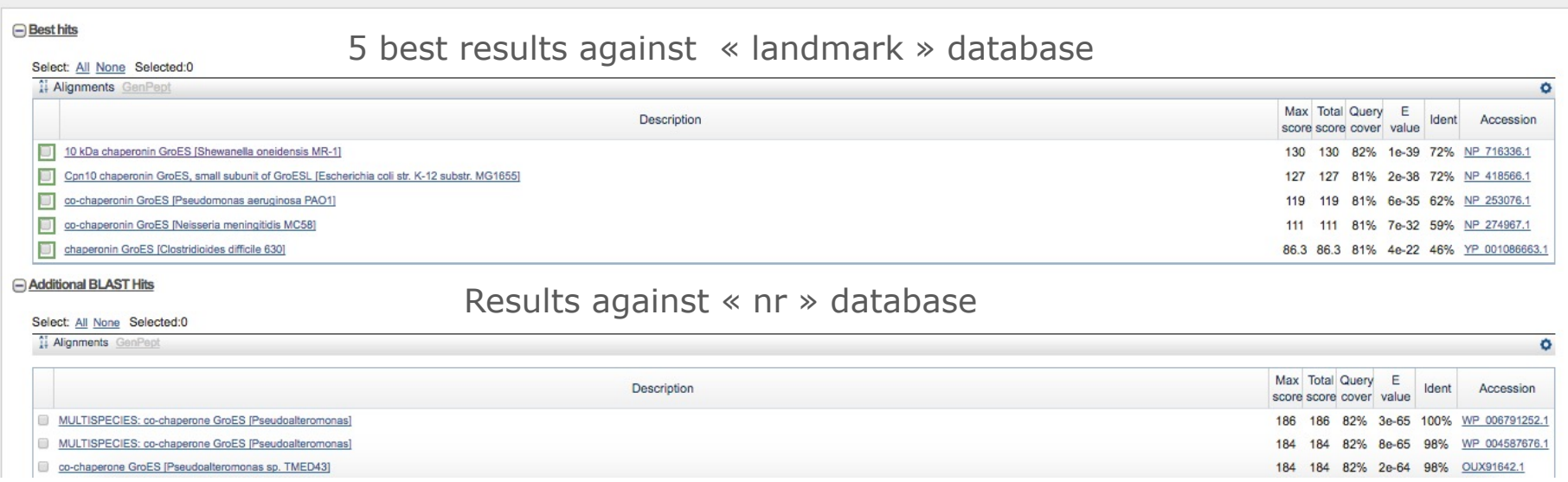

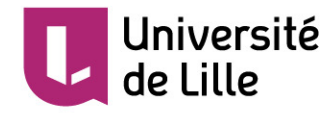

■ Best hit against « landmark » database

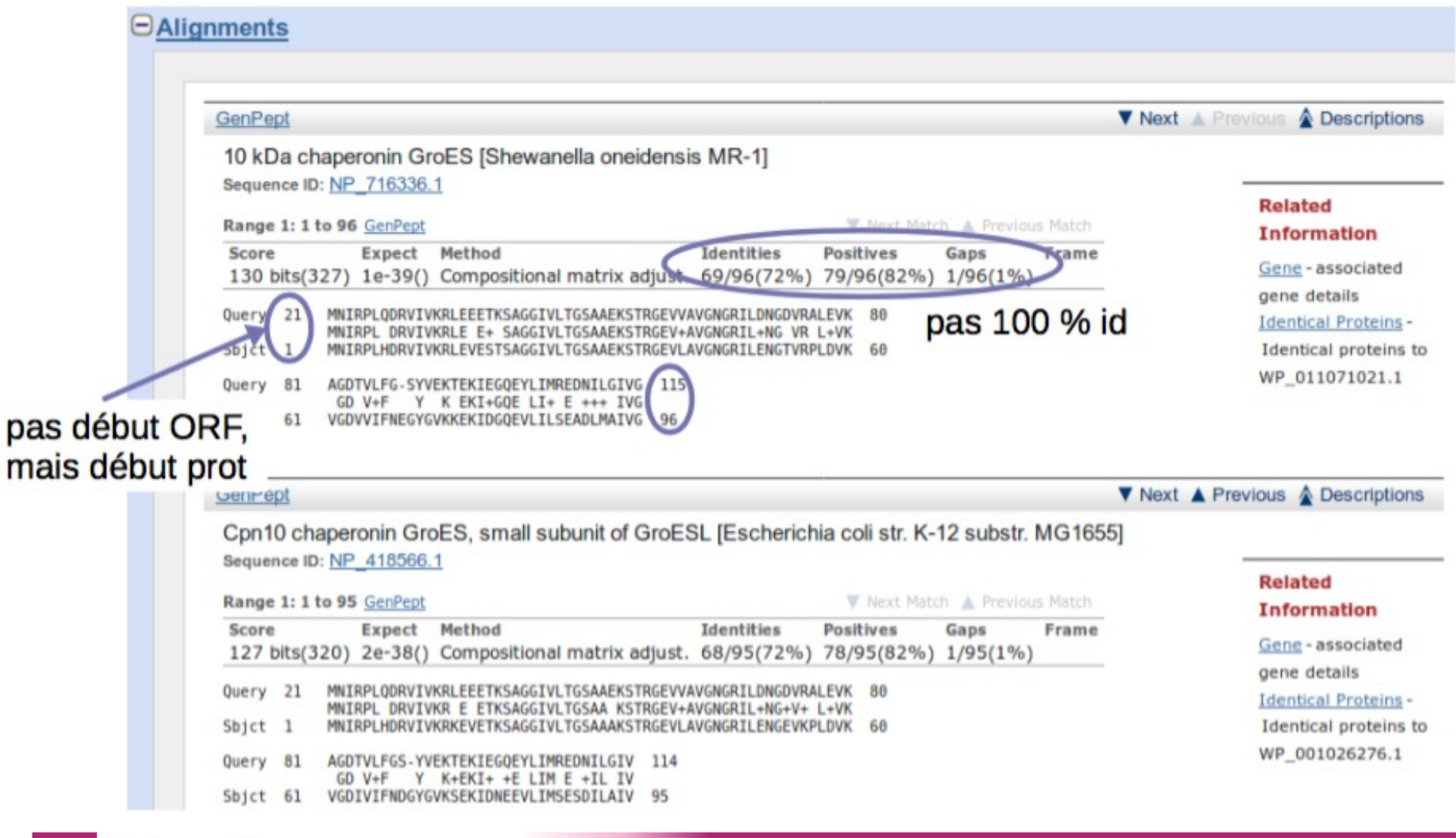

## § Best hit against « nr » database

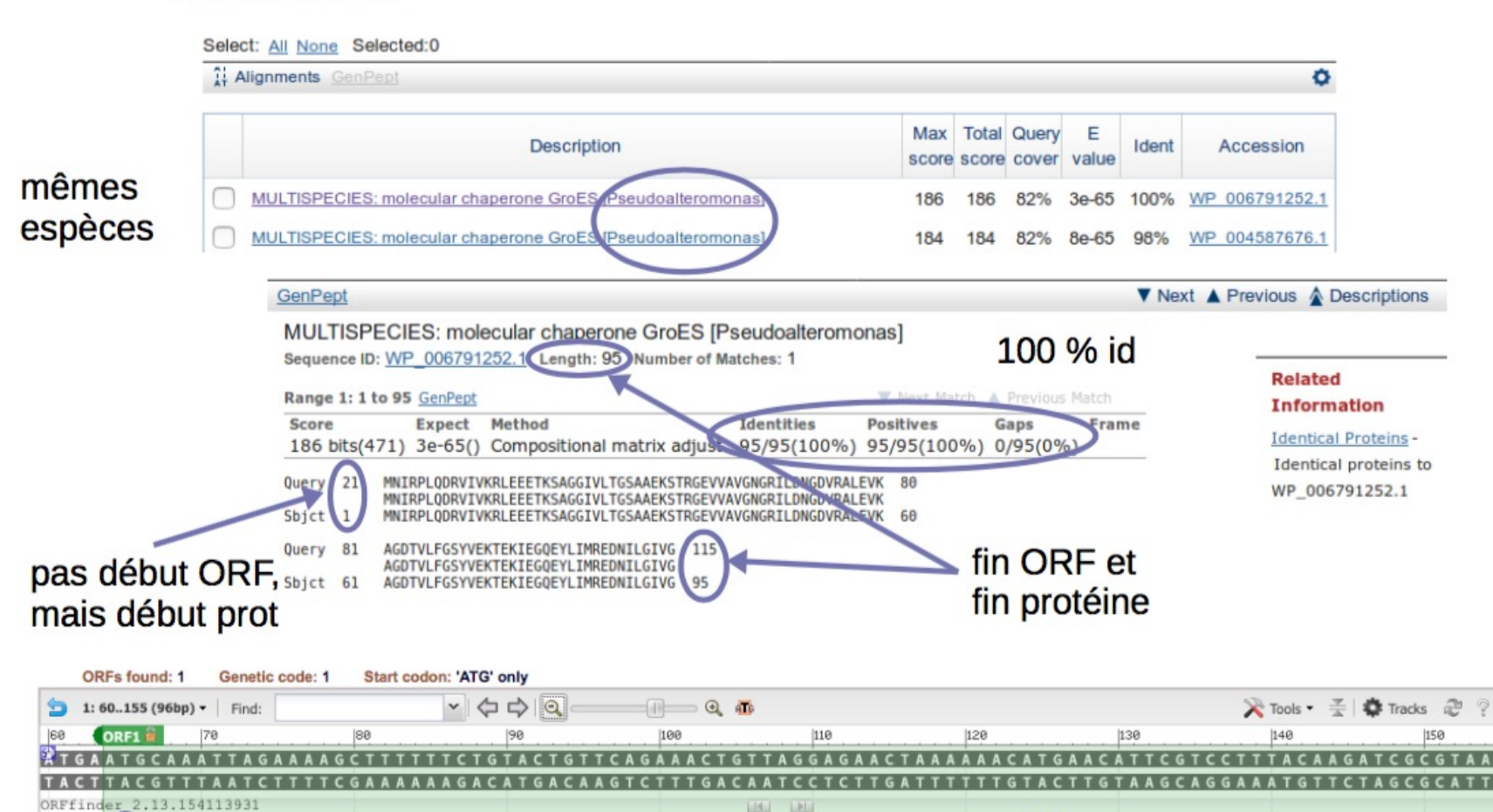

CTG. TTR GGA GAR

 $100$ 

Additional BLAST Hits

Université de Lille

 $rac{GCT}{A}$ 

TIT TTC TGT **RCT** 

 $GTT$  $C<sub>0</sub>$ G **RER** 

ORF1

**FTG** 

 $C<sub>0</sub>$ <sub> $0$ </sub> RŢT **RGR RRA** 

110

CTR

 $rac{H}{N}$  $[<sub>erg</sub>]$ 

 $120$ 

**RAR** 

 $H_{+}^{TT}$ 

130

**RAC** 

CGT CCT TTA

 $1140$ 

CAR GAT GTR

150

 $H<sub>T</sub>$ 

 $C_5C$ 

- § **ORF : 65..412** on the strand + of the DNA sequence - Codes a 115 aa protein + stop codon
- Alignments provided by SmartBLAST

- Query 21..115 : only a part of the ORF protein So the **ORF is not fully coding** The alignement starts at  $21 \Rightarrow$  the CDS starts at  $65+(21-1)*3=125$ End of the CDS at 412

- Sbjct 1..95 : The protein from the database is complete **The predicted coding sequence is complete**

§ The alignments obtained with different sequences are good

- Prediction is **reliable**, no need for GeneWise

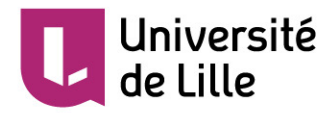

### GeneMark

### **GeneMark**

A family of gene prediction programs developed at Georgia Institute of Technology, Atlanta, Georgia, USA.

#### Gene Prediction in Bacteria, Archaea, Metagenomes and Metatranscriptomes

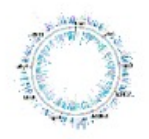

Novel genomic sequences can be analyzed either by the self-training program GeneMarkS (sequences longer than 50 kb) or by GeneMark.hmm with Heuristic models. For many species pre-trained model parameters are ready and available through the GeneMark.hmm page. Metagenomic sequences can be analyzed by MetaGeneMark, the program optimized for speed.

#### **Gene Prediction in Eukaryotes**

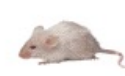

Novel genomes can be analyzed by the program GeneMark-ES utilizing unsupervised training. Note that GeneMark-ES has a special mode for analyzing fungal genomes. Recently, we have developed a semi-supervised version of GeneMark-ES, called GeneMark-ET that uses RNA-Seq reads to improve training. For several species pre-trained model parameters are ready and available through the GeneMark.hmm page.

#### **Gene Prediction in Transcripts**

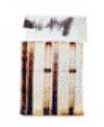

Sets of assembled eukaryotic transcripts can be analyzed by the modified GeneMarkS algorithm (the set should be large enough to permit self-training). A single transcript can be analyzed by a special version of GeneMark.hmm with Heuristic models. A new advanced algorithm GeneMarkS-T was developed recently (manuscript sent to publisher); The GeneMarkS-T software (beta version) is available for download.

#### Gene Prediction in Viruses, Phages and Plasmids

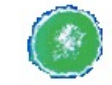

Sequences of viruses, phages or plasmids can be analyzed either by the GeneMark.hmm with Heuristic models (if the sequence is shorter than 50 kb) or by the self-training program GeneMarkS.

http://exon.gatech.edu/GeneMark/

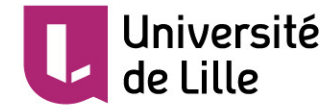

## GeneMark results

- **GeneMark.hmm with Heuristic models**
- Same result as ORFfinder; in contradiction with the start identified by SmartBlast

```
GeneMark.hmm PROKARYOTIC (Version 3.26)
Date: Tue Jan 2 06:16:26 2018
Sequence file name: seq.fna
Model file name: GeneMark hmm heuristic.mod
RBS: false
Model information: Heuristic model for genetic code 11 and GC 36
FASTA definition line: AB057417
Predicted genes
                                                            Class
           Strand
                      LeftEnd
                                  RightEnd
   Gene
                                                   Gene
    #Length
    \mathbf{1}65
                                      412
                                                    348
                                                                \mathbf{1}\ddot{}
```
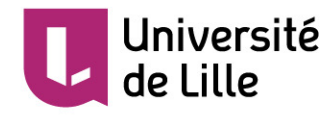

## GeneMark results

- **GeneMark.hmm** model adapted for *Pseudoalteromonas sp.*
- Result **in agreement** with SmartBlast

125

• **Best results with a model** defined for the studied species

412

```
GeneMark.hmm PROKARYOTIC (Version 3.26)
Date: Tue Jan 2 06:25:38 2018
Sequence file name: seq.fna
Model file name: /home/genemark/parameters/prokaryotic/Pseudoalteromonas atlantica T6c/
RBS: true
Model information: Pseudoalteromonas atlantica T6c
FASTA definition line: AB057417
Predicted genes
          Strand
                  LeftEnd
                                RightEnd
                                                        Class
  Gene
                                               Gene
   #Length
```
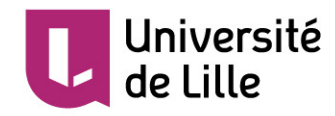

1

 $+$ 

288

1

## **Bprom**

## **BPROM**

Used in more than 800 publications.

Reference: V. Solovyev, A Salamov (2011) Automatic Annotation of Microbial Genomes and Metagenomic Sequences. In Metagenomics and its Applications in Agriculture, Biomedicine and Environmental Studies (Ed. R.W. Li), Nova Science Publishers, p. 61-78

**BPROM** - Prediction of bacterial promoters

BPROM is bacterial sigma70 promoter recognition program with about 80% accuracy and specificity. It is best used in regions immediately upstream from ORF start for improved gene and operon prediction in bacteria.

Paste nucleotide sequence here (plain or in fasta format):

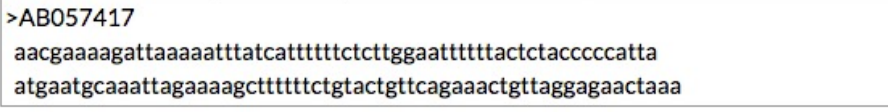

Alternatively, load a local file with sequence:

Local file name: Aucun fichier choisi Choisissez un fichier

Process Reset

 $[He$ |p $]$ [Example]

Return to page with other programs of group: Operon and gene finding in bacteria

http://www.softberry.com/berry.phtml?topic=bprom&group=programs&subgroup=gfindb

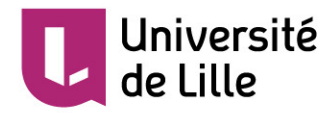

## **Bprom results**

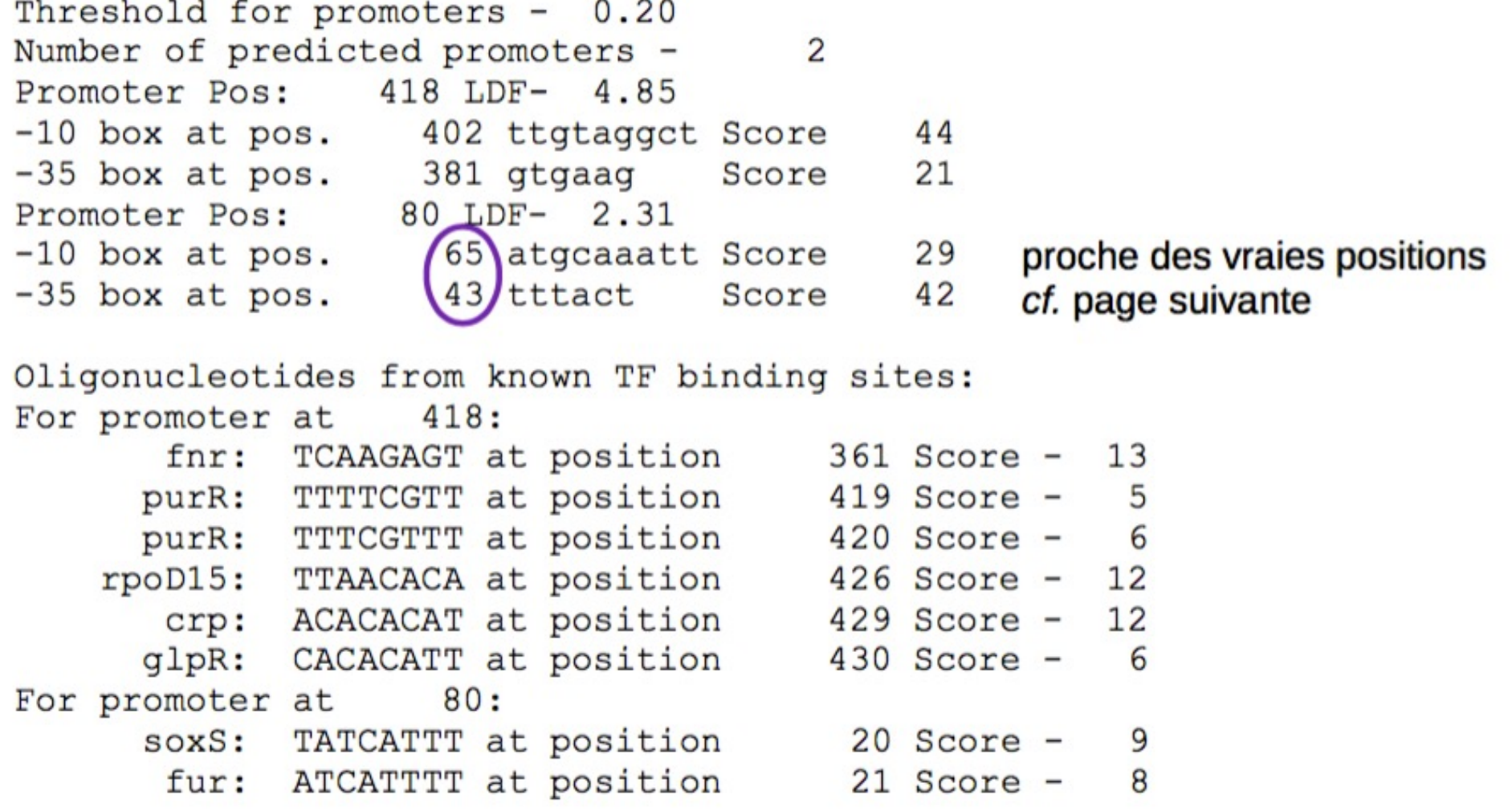

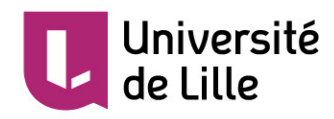

Summary of the analysis

- The methods lead to the **same conclusion**: the sequence contains a single CDS 125...412 (including the termination codon)
- Additional information given by SmartBLAST: the CDS encodes a **chaperone** of the type **Cpn10 / GroES**
- Glimmer (statistical prediction) finds no CDS

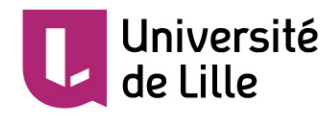

Prediction in bacteria: some pitfalls

- **Several initiation codons** (AUG) on the sequence: Which is the right one?
- Possibility of **alternative initiation codons** (GUG, UUG) Confirmation by:
	- Presence of RBS (Ribosome Binding Site)
	- Comparative analysis with other species
	- Statistical prediction
- **Incomplete genes** (early stop codon, phase shift)
	- Real (corrected during translation, pseudogenes)
	- Sequencing errors
	- Detection by: BlastX reports inconsistencies (different frames); comparison + prediction
- **Overlapping genes**
	- Common in viruses, sometimes in bacteria (gene ends)

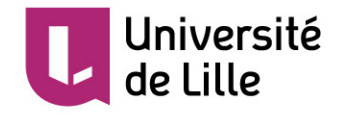

## Alternative pipeline

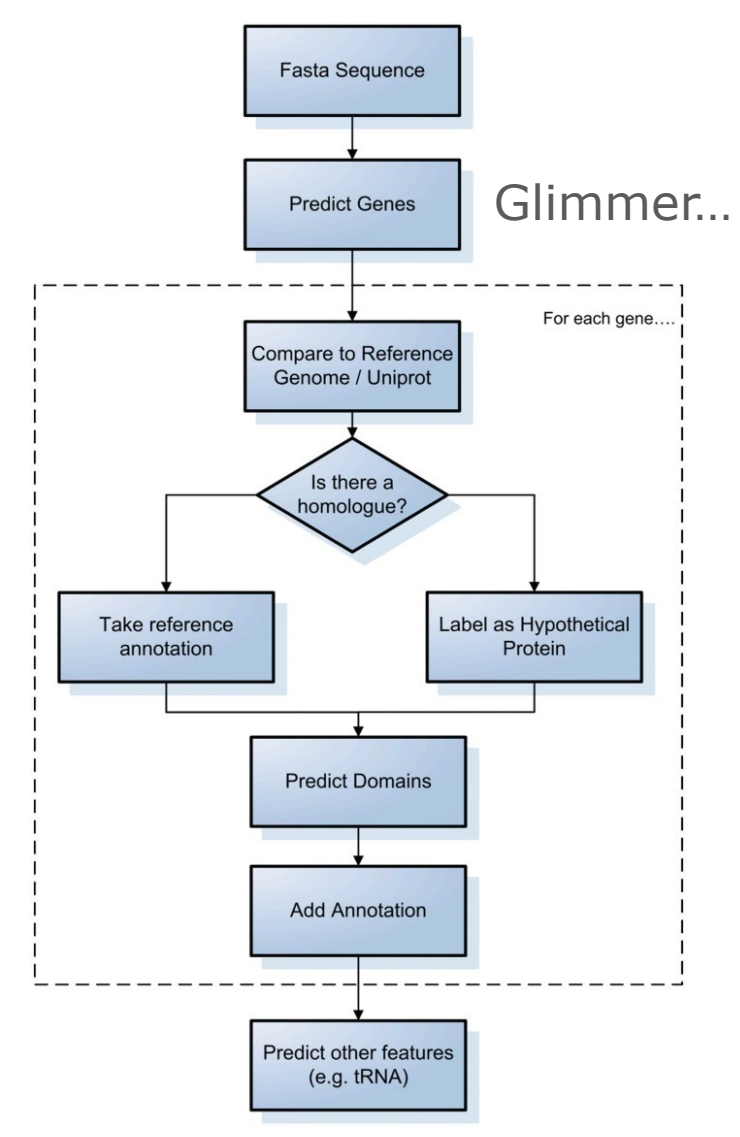

Richardson EJ, Watson M. The automatic annotation of bacterial genomes. Brief Bioinform. 2013 Jan;14(1):1-12.

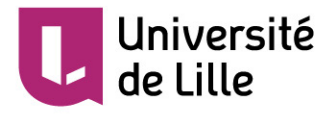

Eukaryotic gene structure

- **Low proportion** of protein coding sequences in genomes - About 2% of the human genome
- Presence of a very large number of **repeated sequences**
	- $\sim$  50% of the human genome
- **Complex gene structure**
	- Long 3' and 5' untranslated regions (non-coding exons)
	- Presence of introns, alternative splicing

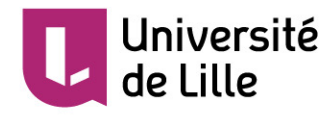

Eukaryotic gene structure

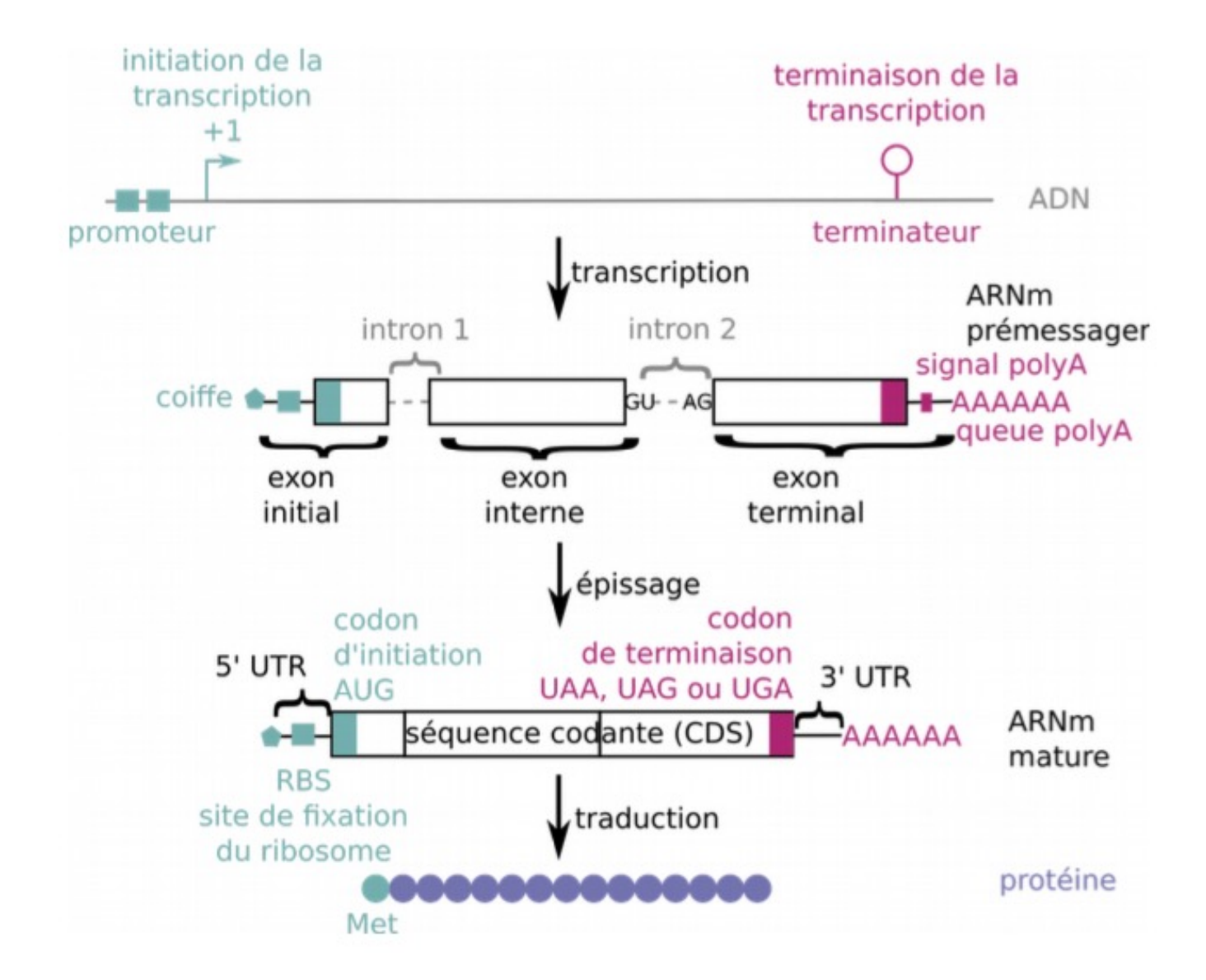

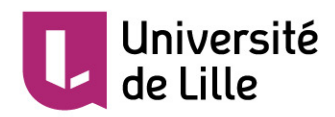

Intron consequences

## • **Exon size not a multiple of 3**

- Codons cut by an intron
- Frame shift from one exon to another
- No strand change
- Existence of **short exons**  $(\sim 10 \text{ nt})$ 
	- Above the resolution limits of software
- Existence of **very long introns** (> exons)
	- Difficulty in locating exons
- **Alternative splicing**
	- Concerns > 50% of human genes

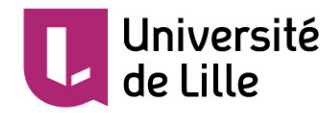

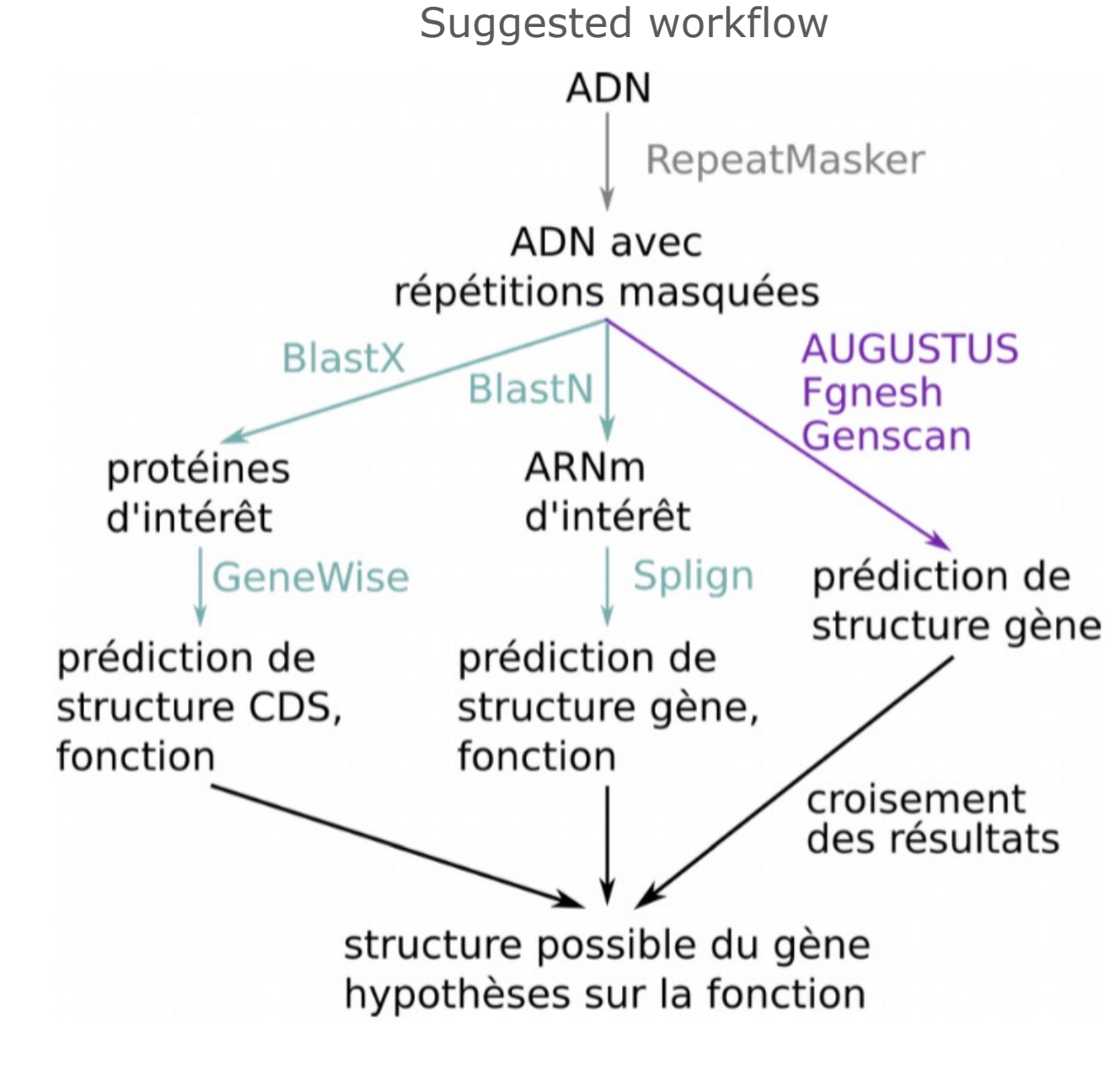

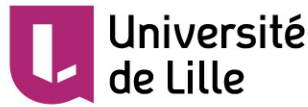

Example: study of an mRNA

- § 905 bp **mRNA** from a human cell
- § **Three steps** analysis 1. Search for CDS in mRNA BlastX + GeneWise
	- 2. Localization of the gene corresponding to the mRNA Blast "Genomes" + Est2genomes or Splign
	- 3. Testing of statistical methods on the genome sequence FGENESH, AUGUSTUS, GeneScan

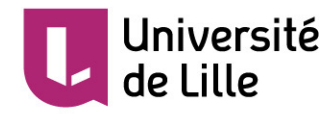

## Blastx results, graphic

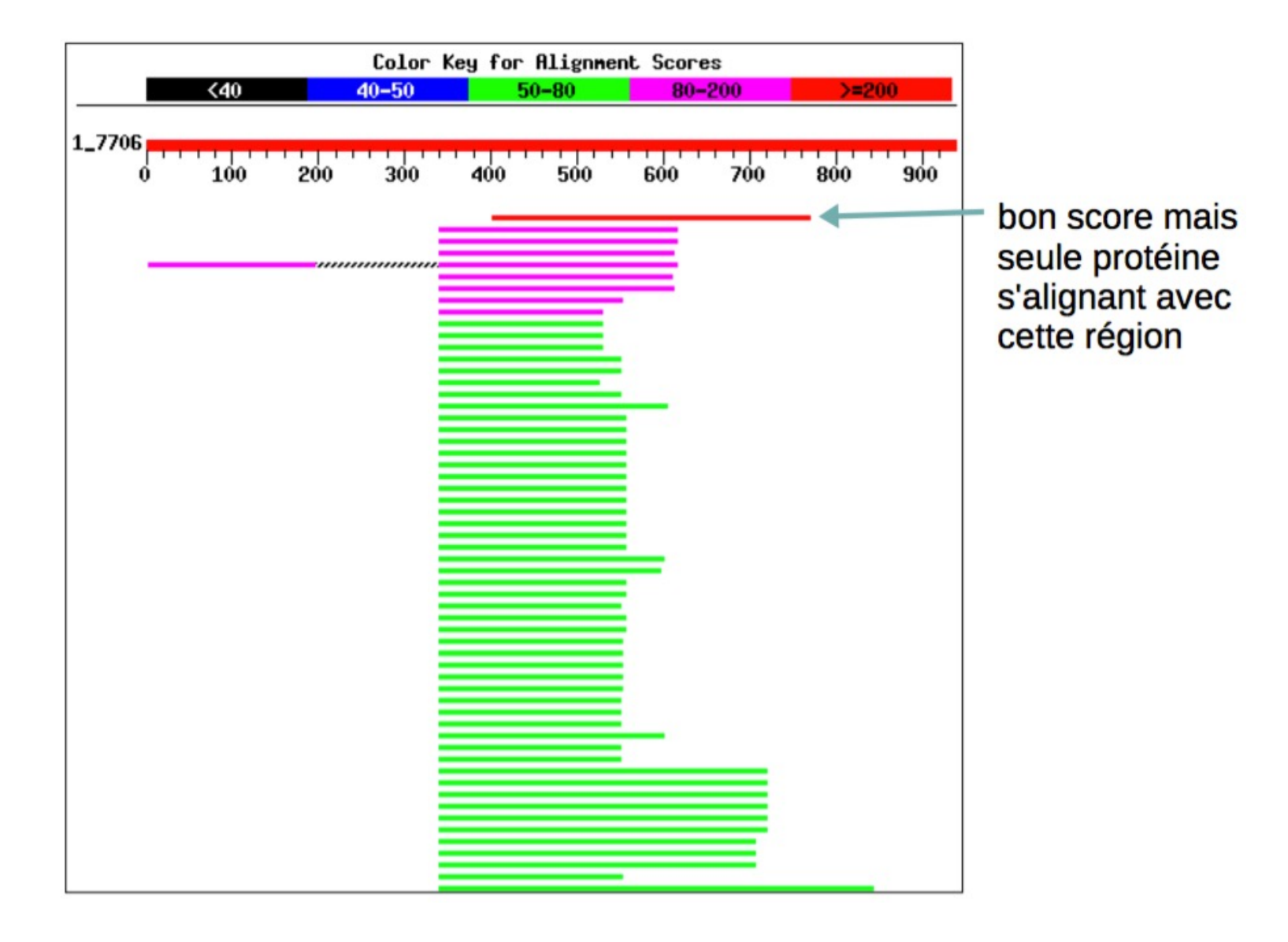

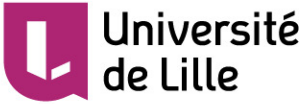

## Blastx results, alignments

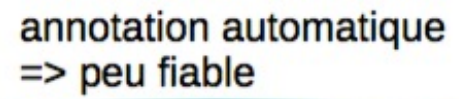

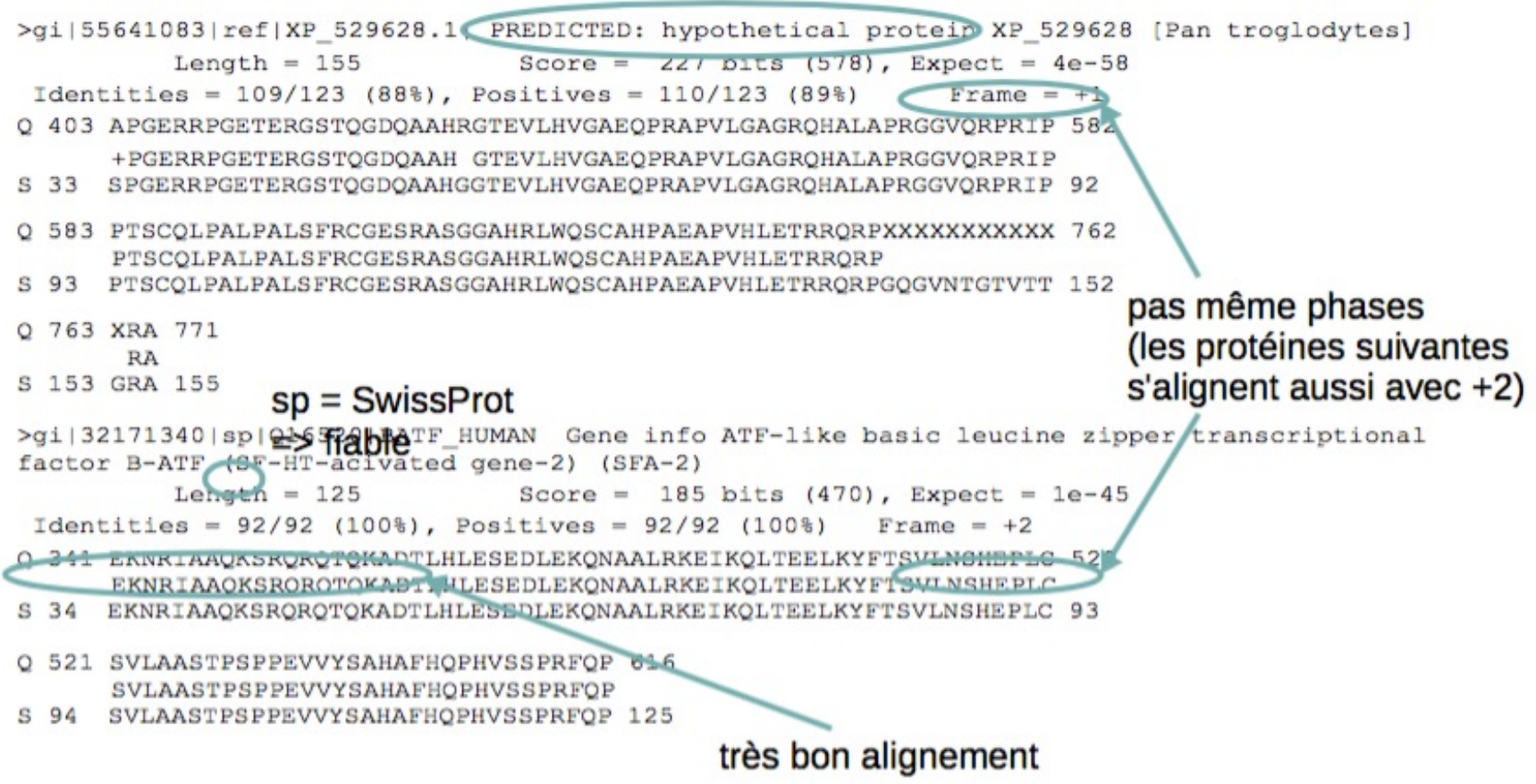

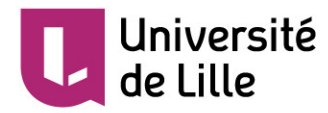

## Blastx results report

# **Study of the alignment with the 2nd protein** (1st is not relevant)

• BATF\_HUMAN

Human protein,  $100\%$  identity => protein of interest

- Frame  $= +2$ : Coding sequence is on the  $+$  strand
- Query 341..616 / Sbjct 34..125
	- Need a specialised software to align this protein to the mRNA
- ATF-like basic leucine zipper transcriptional factor - May be a bZIP-type transcription factor

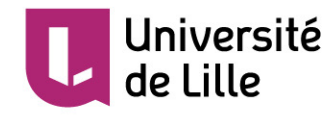

# Pairwise Sequence Alignment

GeneWise compares a protein sequence to a genomic DNA sequence, allowing for introns and frameshifting errors.

STEP 1 - Enter your sequences

Enter or paste your protein sequence in any supported format:

Or, upload a file: Choisissez un fichier Aucun fichier choisi

#### **AND**

Enter or paste your DNA sequence in any supported format:

https://www.ebi.ac.uk/Tools/psa/genewise/

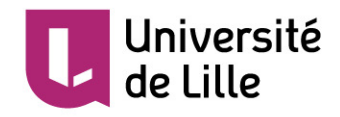

## Wise results

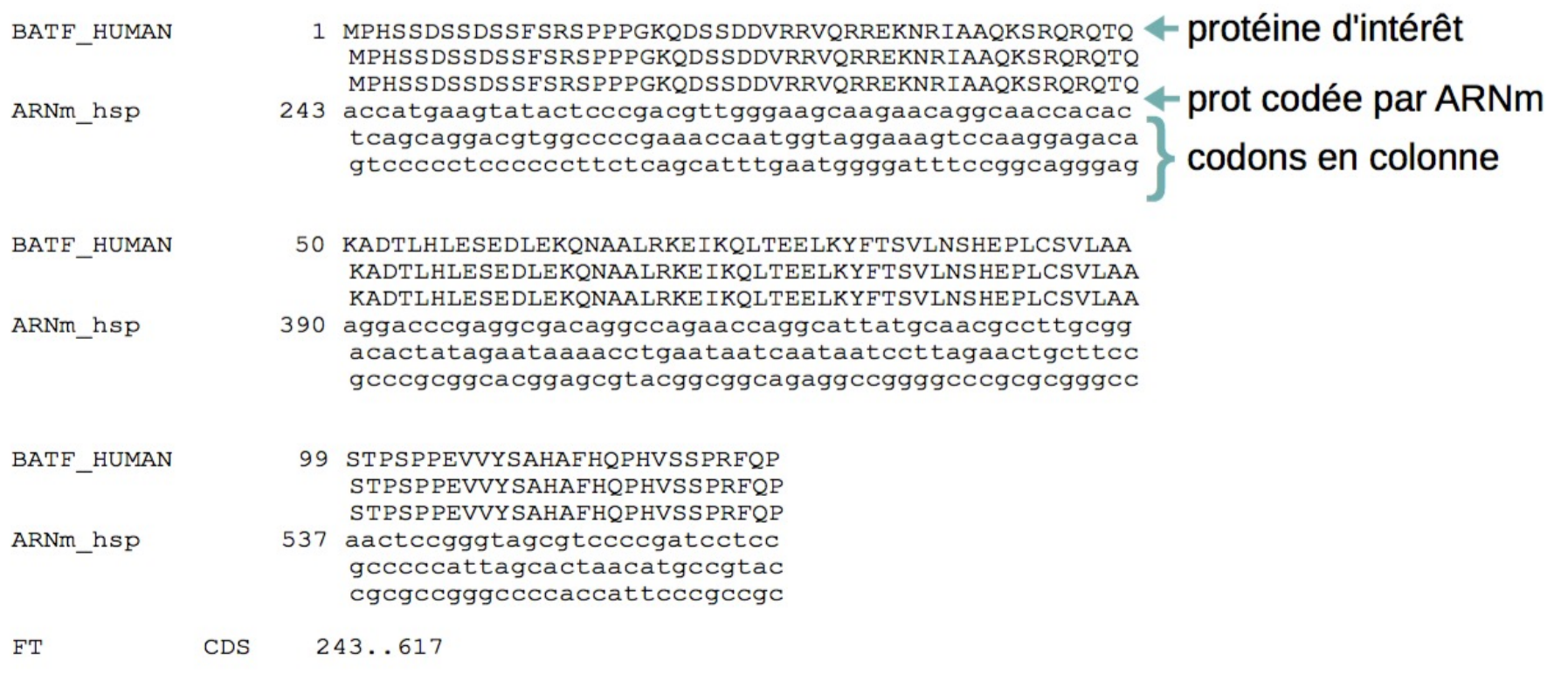

← début et fin de la CDS sans le codon de terminaison

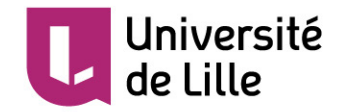

Wise results report

• Comparison with the protein of interest (BATF\_HUMAN)

- BlastX does not align the whole protein with the mRNA because the beginning of the protein contains an low complexity region that has been masked by BlastX

• GeneWise gives a CDS at position 243..617+3 on the mRNA - The protein is fully aligned with the mRNA

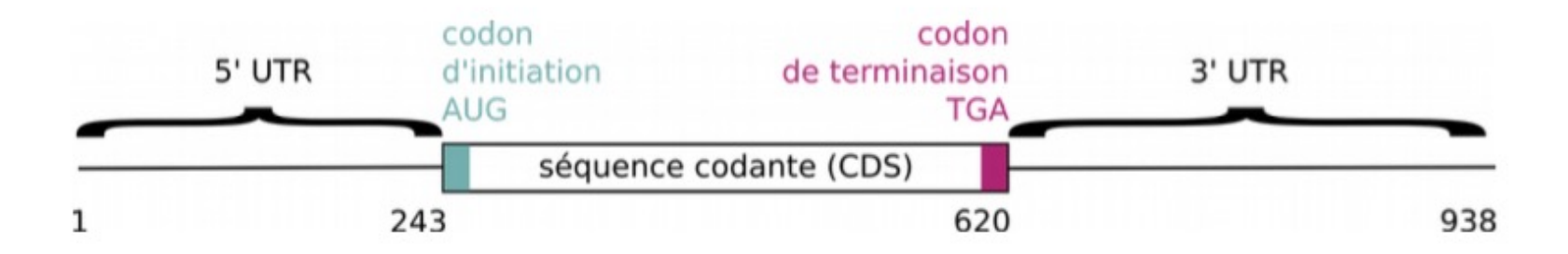

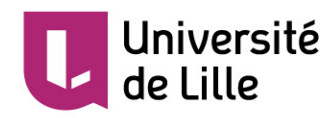

## Blastn result against the genome

#### **OGraphic Summary**

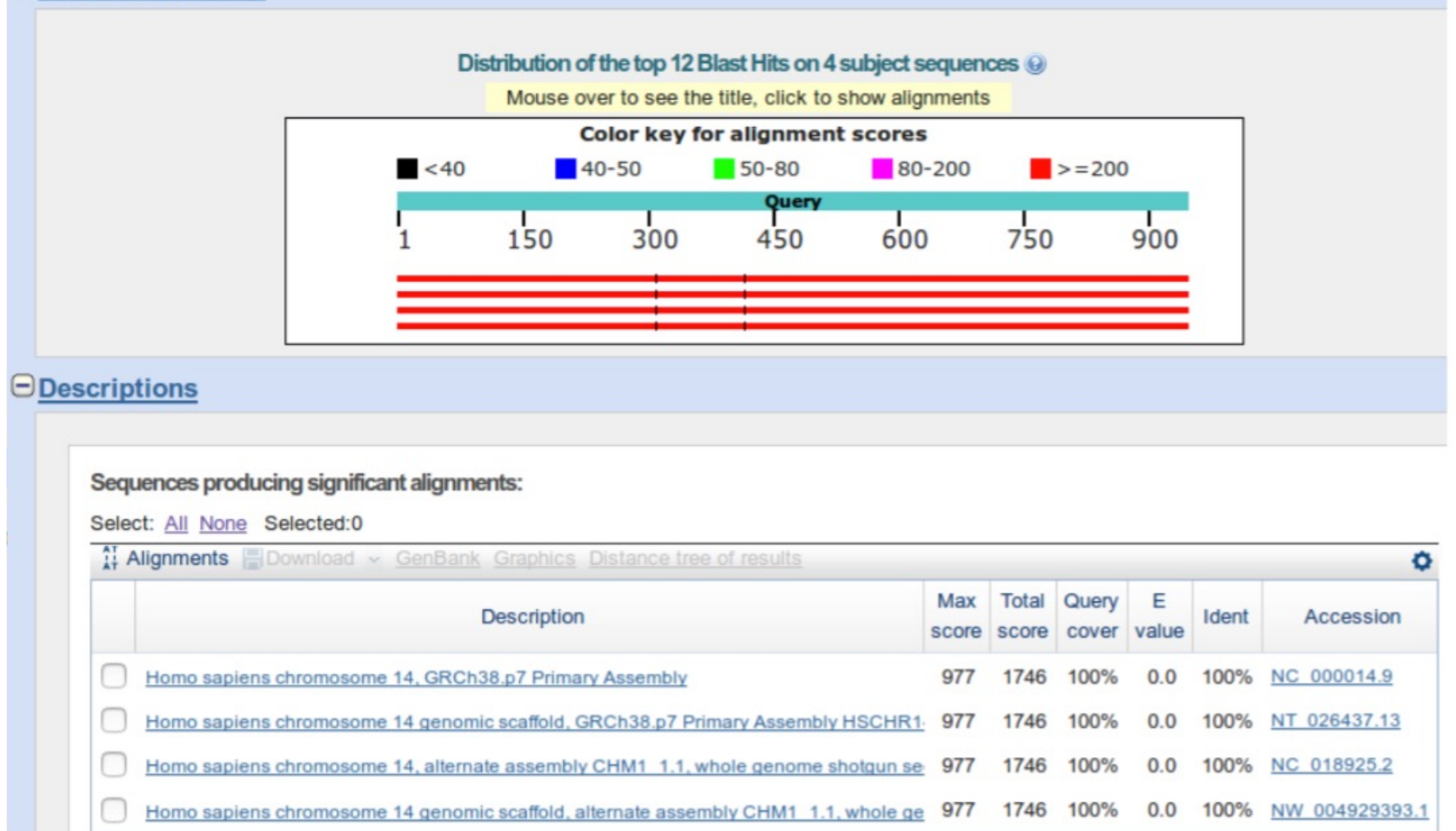

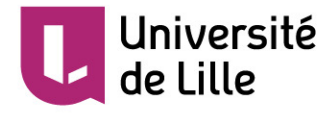

## Blastn result against the genome, alignments

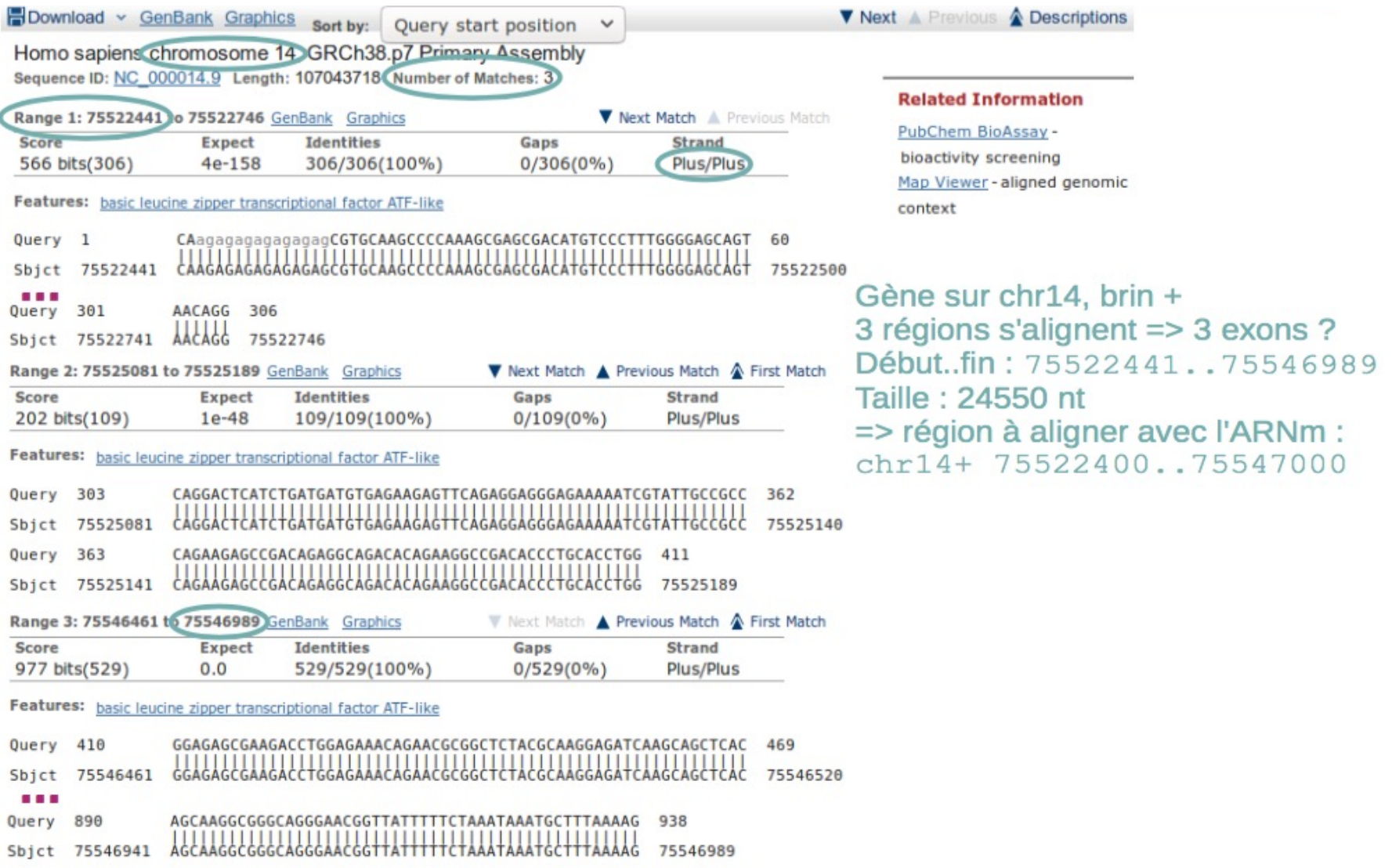

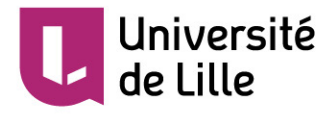

## EST2genome

# est2genome

Align EST sequences to genomic DNA sequence (read the manual)

Unshaded fields are optional and can safely be ignored. (hide optional fields)

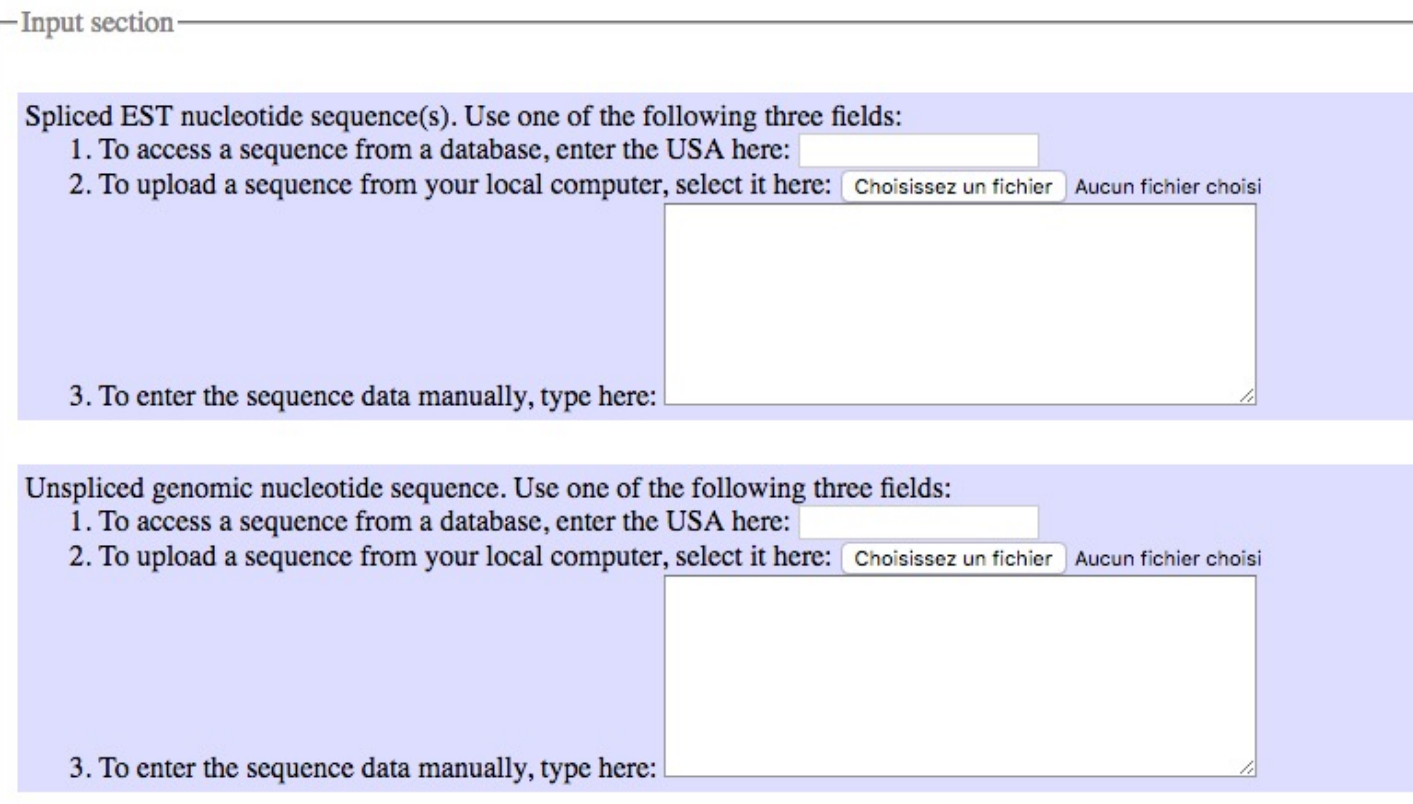

http://www.bioinformatics.nl/cgi-bin/emboss/est2genome

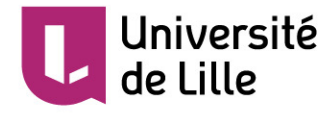

EST2genome results

• Determination of **the position of exons** on **chr 14**, **region 75522400..75547000**

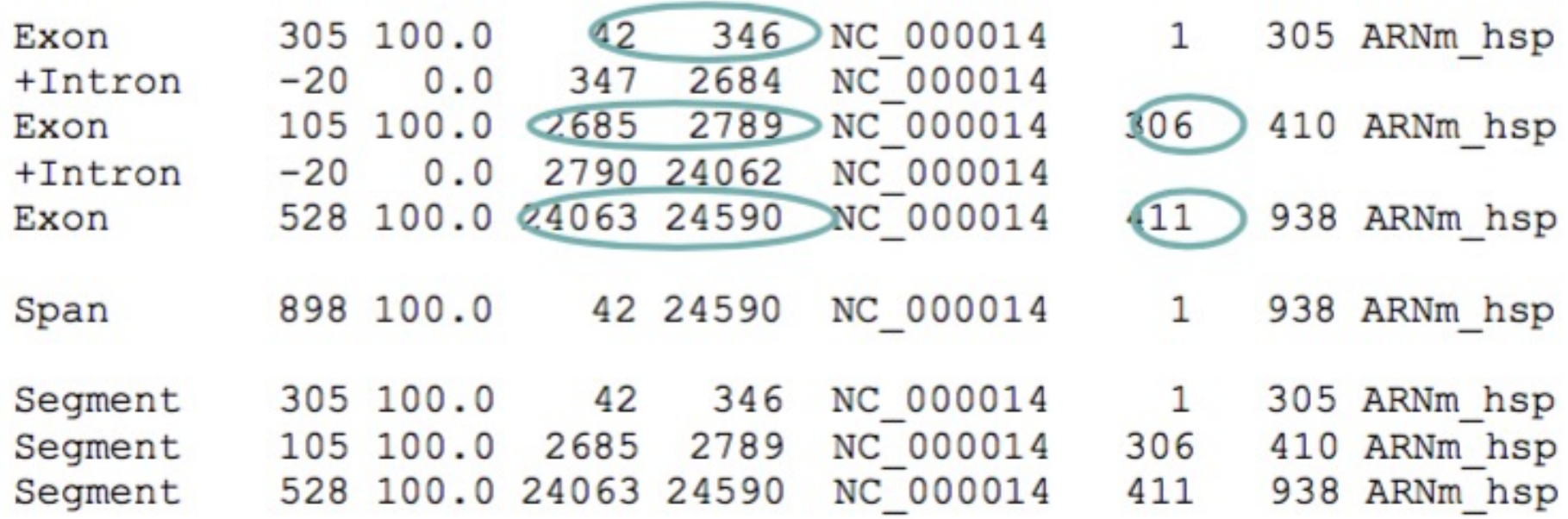

- So exon 1 start: 75522400+42-1
- CDS location on chromosome 14 region: join(284..346,2685..2789,24063..24272)

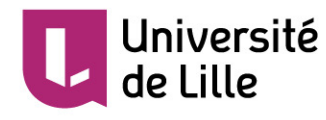

# Splign results

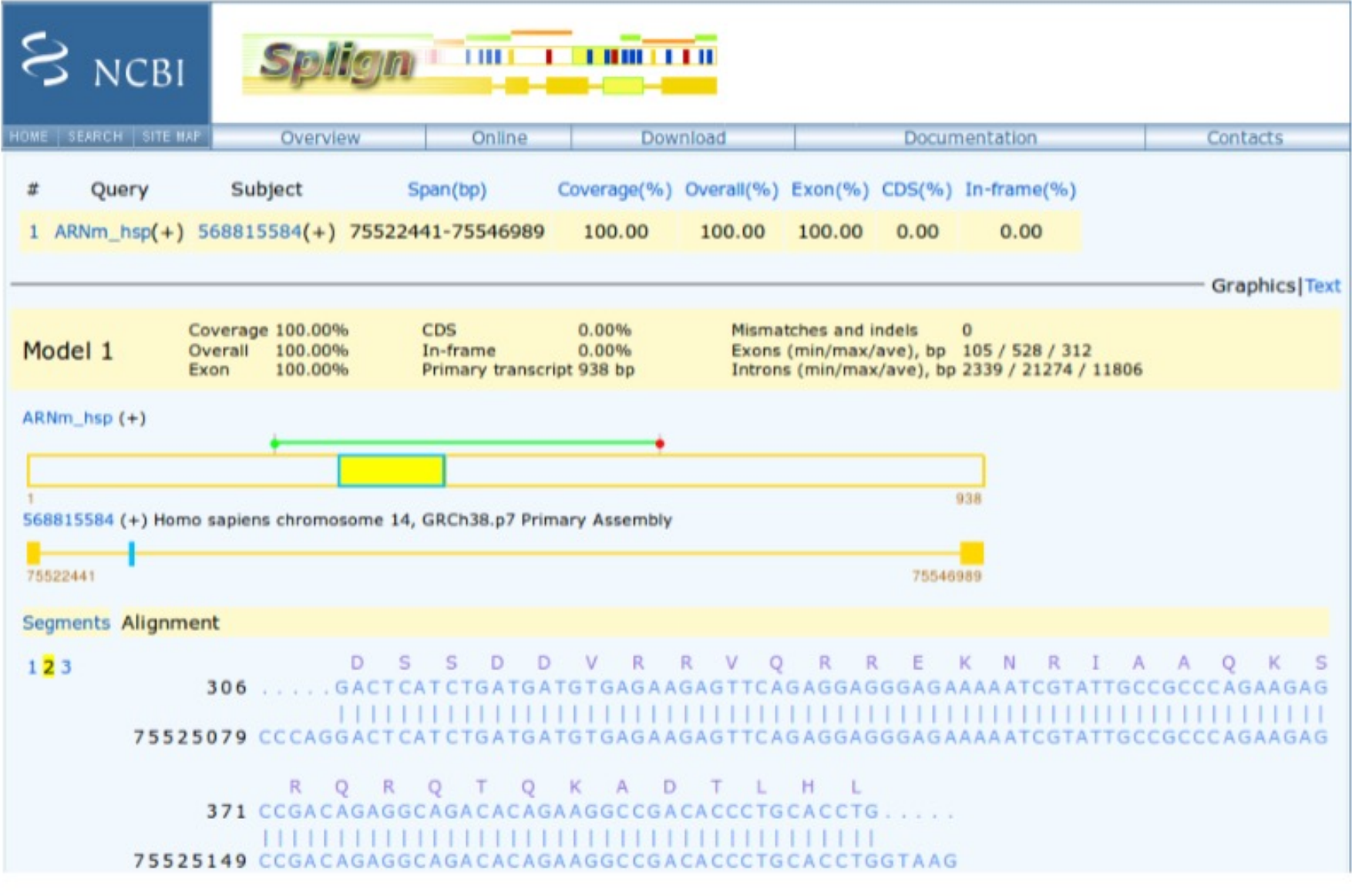

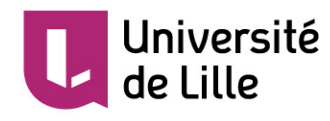

## **Fgenesh results**

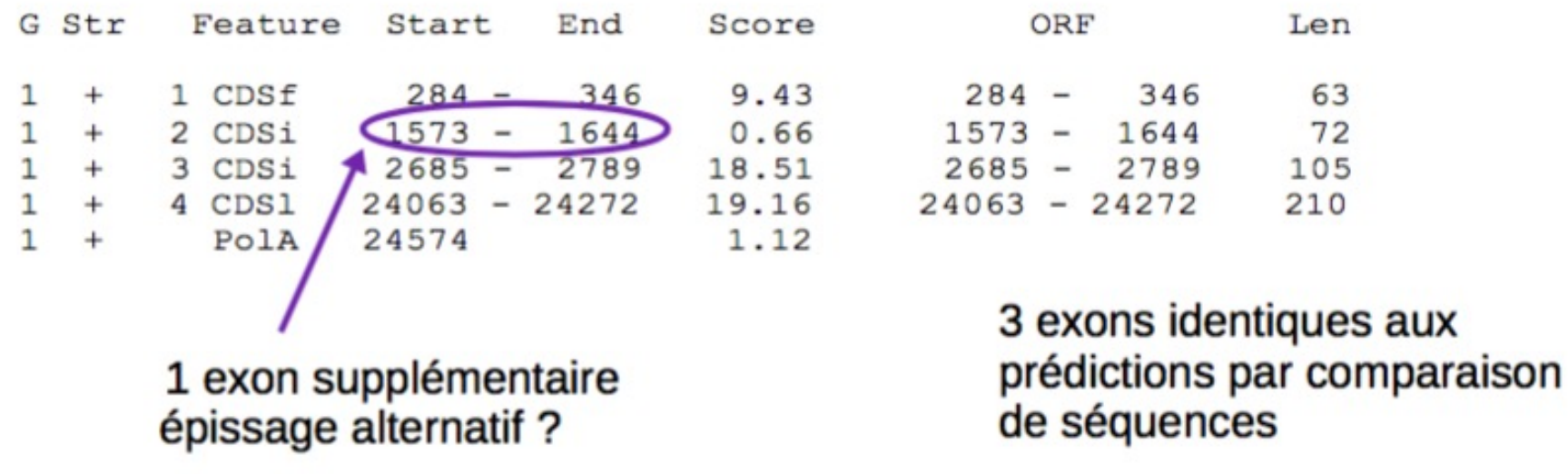

 $CDSf = CDS$  first (commence par un codon d'initiation) CDSi = CDS internal (ni codon d'initiation, ni codon de terminaison) CDSI = CDS last conding segment (se termine par un codon de terminaison) PolA = signal pour la queue polyA

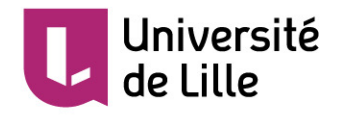

## Augustus results

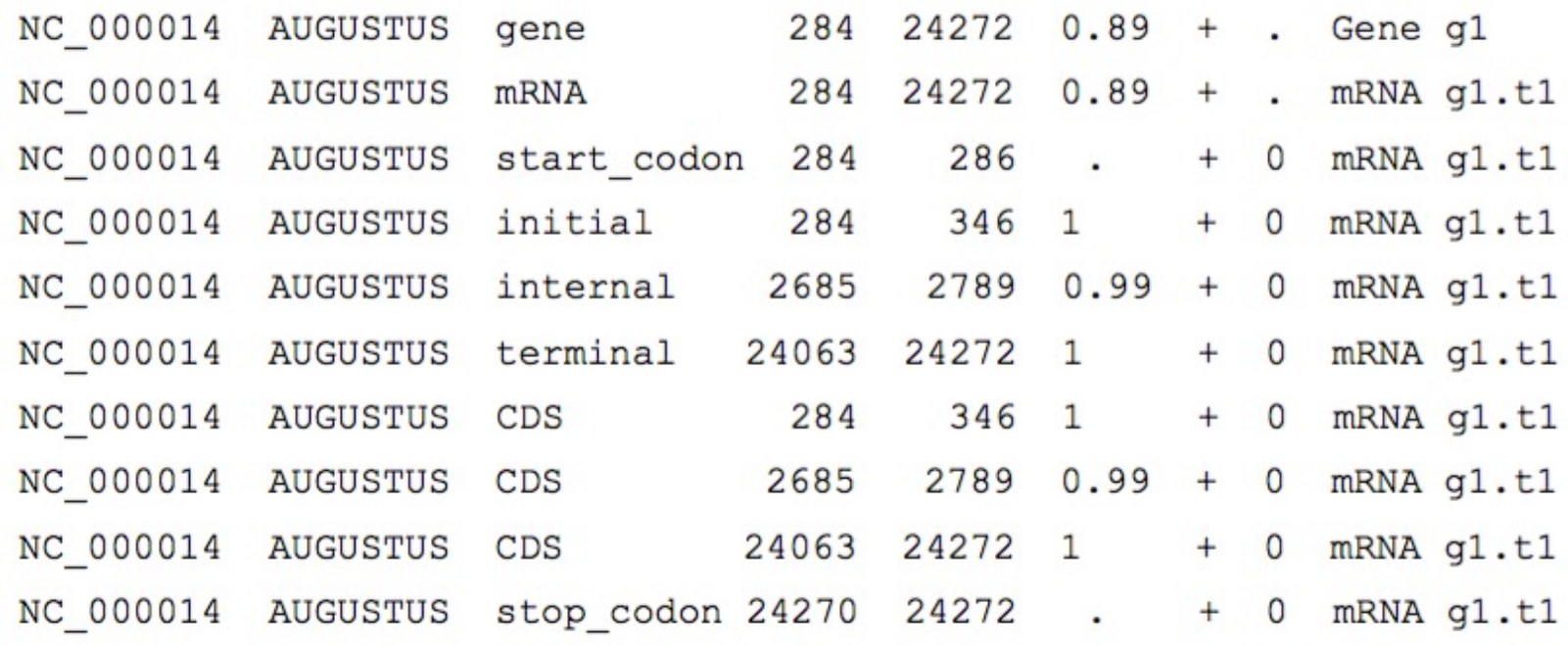

• **3 exons**: identical to results obtained by sequence comparison approach

- Only coding regions (the term mRNA is abused)

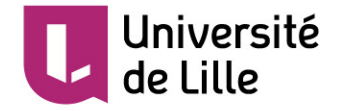

### GenScan results

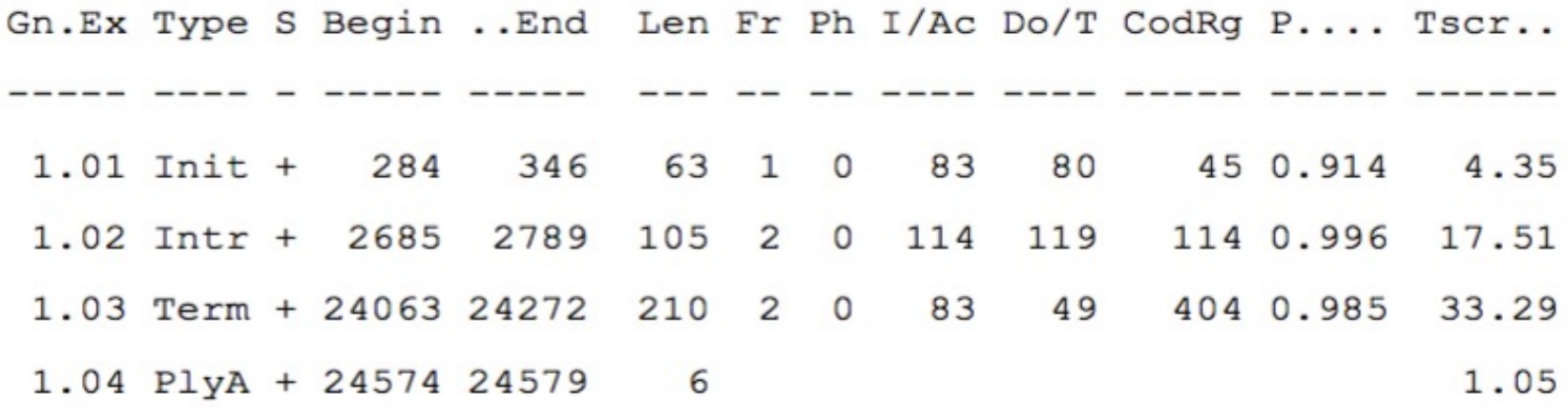

- **3 exons**: identical to results obtained by sequence comparison approach
	- Only coding parts
- **PolyA tail** predicted at the same location as FGENESH

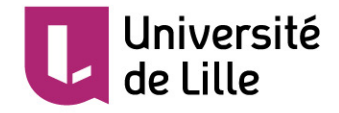

Summary of the analysis

- All predictions agree on **3 exons**
- **One additional coding exon** predicted by FGENESH Alternative splicing ?
- The encoded protein is probably a **B-zip transcription factor**

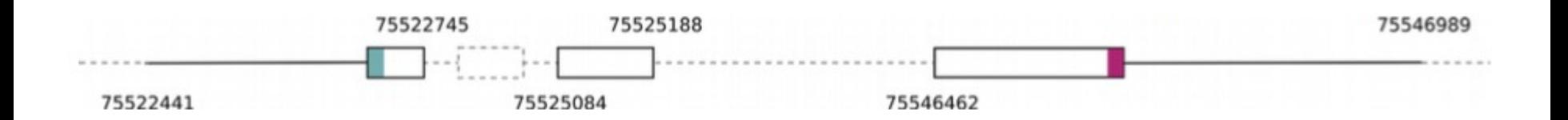

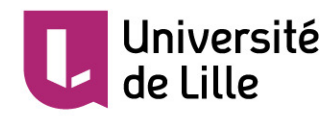

## Automatic annotation of a whole genome

- **Use an annotation pipeline:** Maker, PASA, Gnomon …
- § Example: Maker

Cantarel BL, Korf I, Robb SM, Parra G, Ross E, Moore B, Holt C, Sánchez Alvarado A, Yandell M. MAKER: an easy-to-use annotation pipeline designed for emerging model organism genomes. Genome Res. 2008 Jan;18(1):188-96.

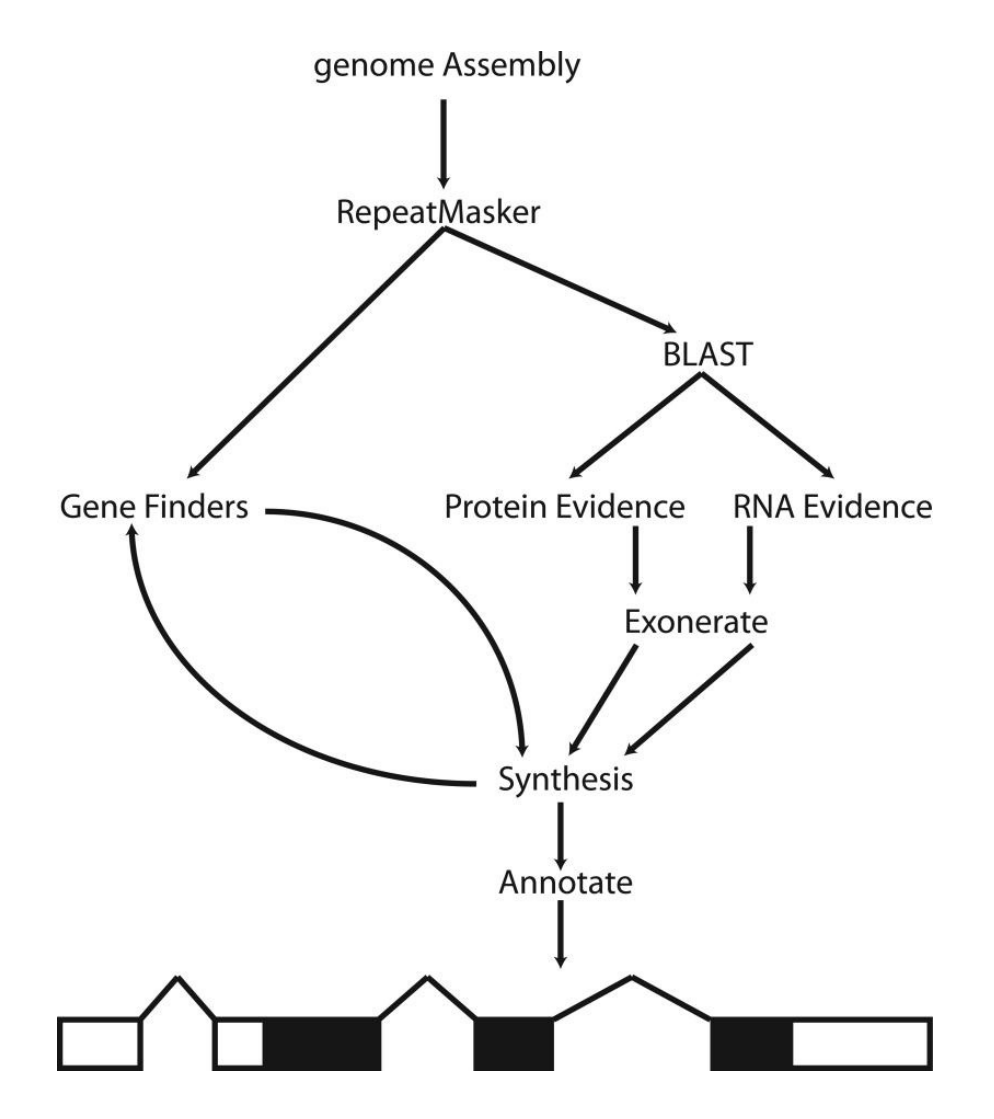

Campbell MS, Holt C, Moore B, Yandell M. Genome Annotation and Curation Using MAKER and MAKER-P. Curr Protoc Bioinformatics. 2014 Dec 12;48:4.11.1-39.

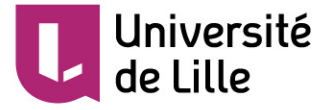

Viewing annotation data

• Five commonly used formats for annotations: **GFF3**, GenBank, BED, GTF and EMBL

GFF3 $\rightarrow$  https://github.com/The-Sequence-Ontology/Specifications/blob/master/gff3.md

• Use of a genome visualisation tool (IGV, Jbrows, GenomeView...)

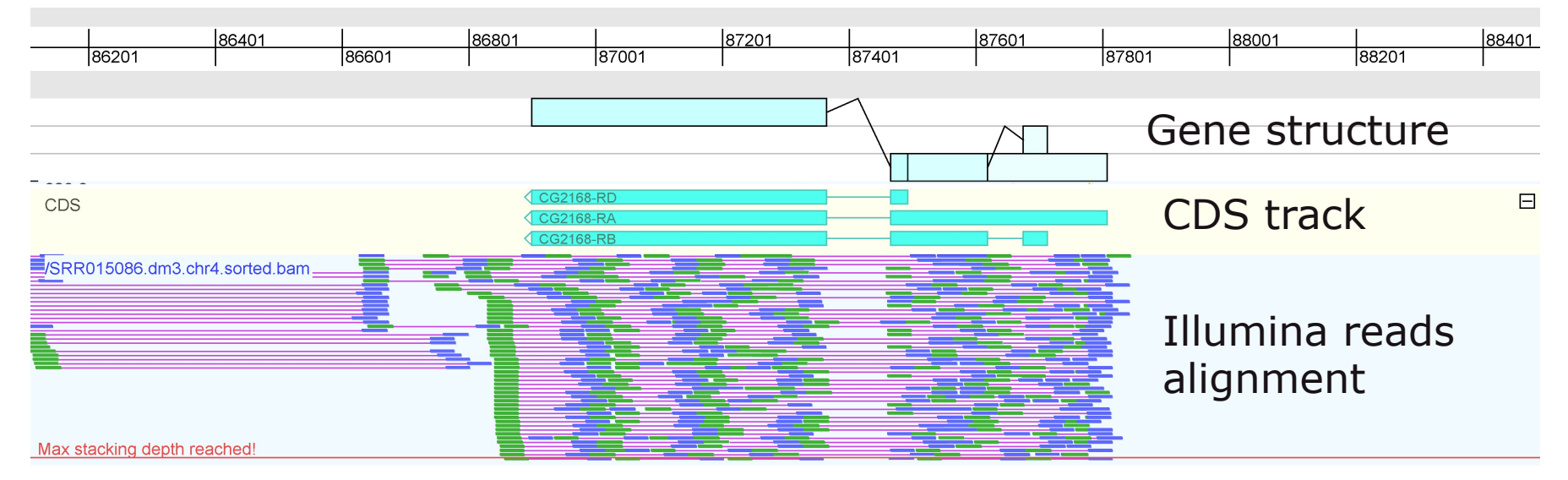

## Sequence in bp

Exemple de visualisation par GenomeView

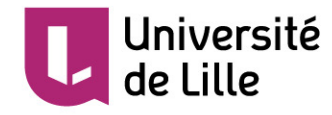

#### Viewing annotation data

#### Homo sapiens chromosome 14, GRCh38.p7 Primary Assembly

NCBI Reference Sequence: NC\_000014.9

GenBank Graphics

>NC\_000014.9:75522400-75547000 Homo sapiens chromosome 14, GRCh38.p7 Primary Assembly

AAGCGAGCGACATGTCCCTTTGGGGAGCAGTCCCTCTGCACCCCAGAGTGAGGAGGACGCAGGGGTCAGA GGTGGCTACAGGGCAGGCAGAGGAGGCACCTGTAGGGGGTGGTGGCCTGGTGGCCCAGGAGAAGTCAGGA AGGGAGCCCAGCTGGTGACAAGAGAGCCCAGAGGTGCCTGGGGCTGAGTGTGAGAGCCCGGAAGATTTCA GCCATGCCTCACAGCTCCGACAGCAGTGACTCCAGCTTCAGCCGCTCTCCTCCCCCTGGCAAACAGGTAG AGTCCTCCTTTTTCTCTCTCCTACCTTCTGATTCTCCTGGGGGATGGAAAGAGAGCCAGGCTTCCTTGTC CTGCCCAGGGAGCTGAGGATGGAGGAAGTGGCTCGTTGCACGGGCACTCTGTTAGACTTAGGACATGGAA TTTGCTACTAAGCTGTGCATATTGGCAGAGATCCTCATCCTTCCACCCATTCTGCCAAAGCCCCTTTTTC TCTCCATTTTCCAAGGCTGCCTATCACCTCTGCCTCACTGGGGTTGCCACCCTAAAAAGCTTTCTAGGAA GCAAAGAGGAGGATGAACATCAAAGAATGCAGAGAAAAGAGTCTACTGTTCTCCAAGGCTGTAGAAAAGT

## **Sequence** in FASTA forma

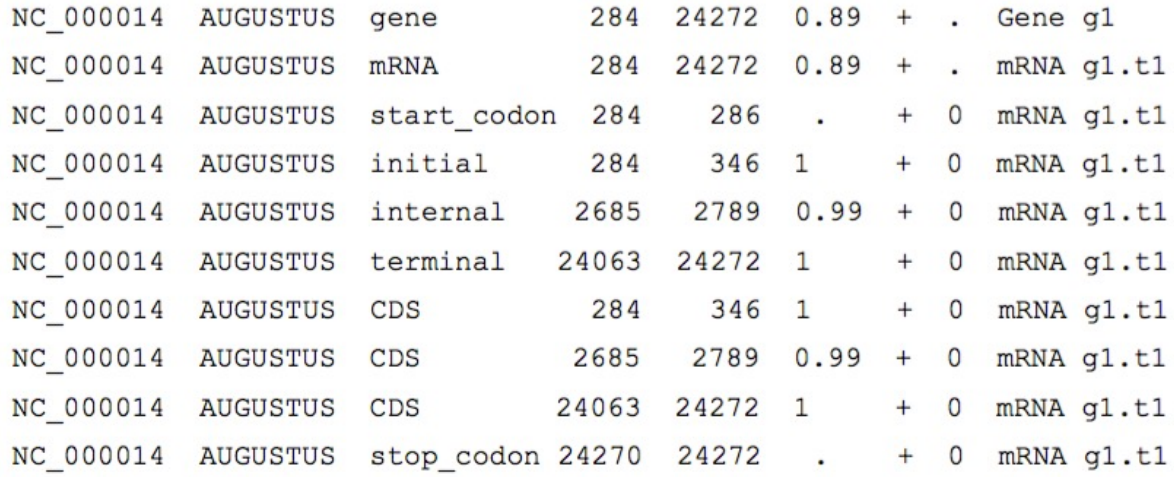

Gene prediction by AUGUSTUS in GFF3 format

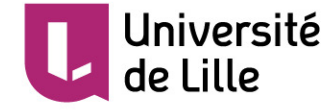
## Visualising annotation data in GenomeView

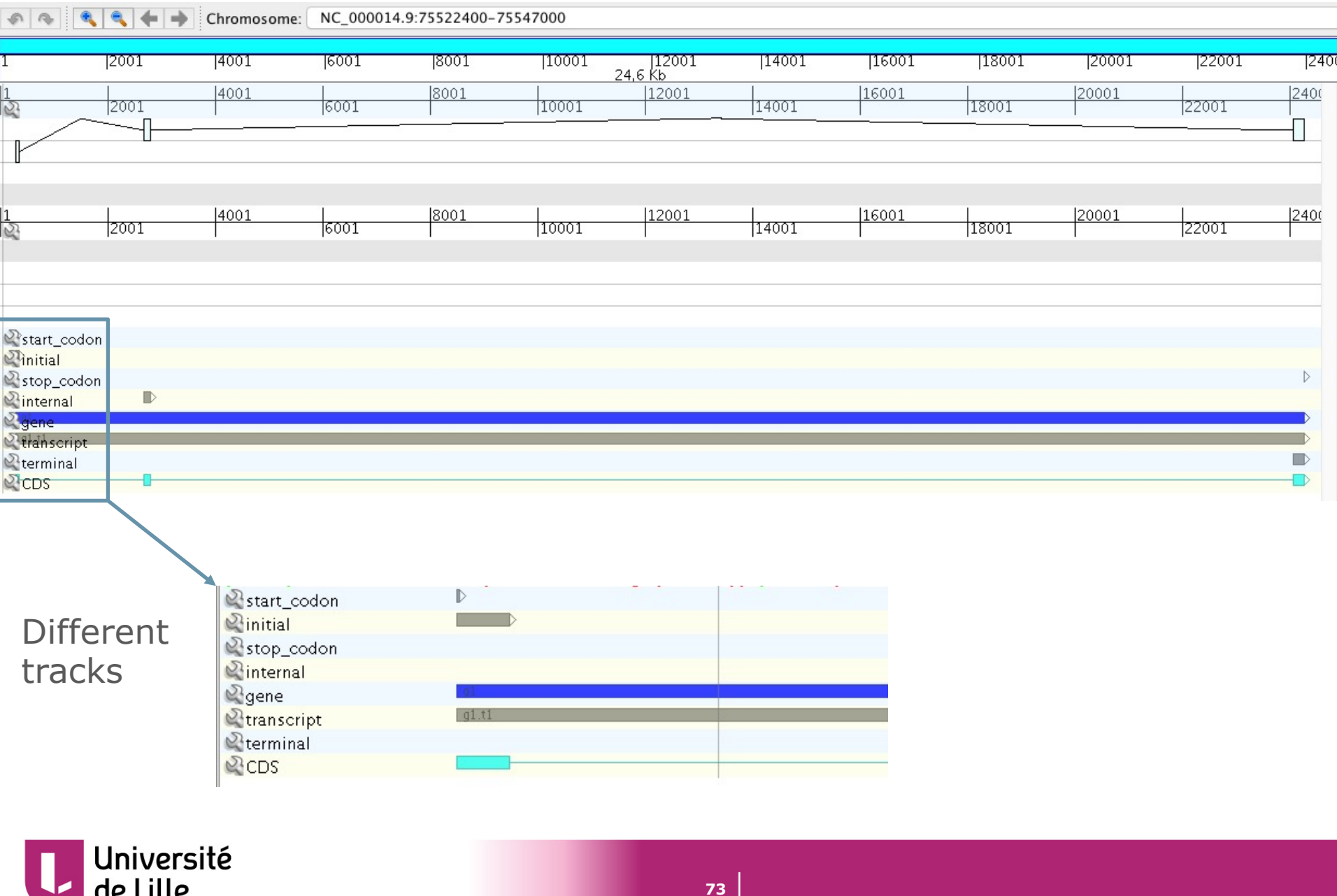

References

• Annotation of **prokaryotic** genomes

- Richardson EJ, Watson M. The automatic annotation of bacterial genomes. Brief Bioinform. 2013 Jan;14(1):1-12.

• Annotation of **eukaryotic** genomes

- Stein L. Genome annotation: from sequence to biology. Nat Rev Genet. 2001 Jul;2(7):493-503.

- Yandell M, Ence D. A beginner's guide to eukaryotic genome annotation. Nat Rev Genet. 2012 Apr 18;13(5):329-42.

- Mudge JM, Harrow J. The state of play in higher eukaryote gene annotation. Nat Rev Genet. 2016 Dec;17(12):758-772.

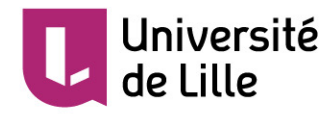

Sylvain Legrand Maître de Conférences UMR CNRS 8198 EVO-ECO-PALEO Evolution, Ecologie et Paléontologie Université de Lille – Faculté des Sciences et Technologies Bât SN2, bureau 208 - 59655 Villeneuve d'Ascq

sylvain.legrand@univ-lille.fr | www.univ-lille.fr Tél. +33 (0)3 20 43 40 16